# GL: 3-D Graphics

Version 8.2

Scott Owens

#### July 16, 2021

The sgl libraries provide access to the rendering functions of OpenGL 1.5 and GLU 1.3 libraries. The sgl libraries to not address system-level concerns, such as the attachment of GL rendering contexts to displays. Instead, the libraries should work with any Racket extension that provides GL with access to the system (such as a binding for glx). Notably, the racket/gui/base library provides support for rendering contexts via the canvas% class and its with-gl-context method.

## **Contents**

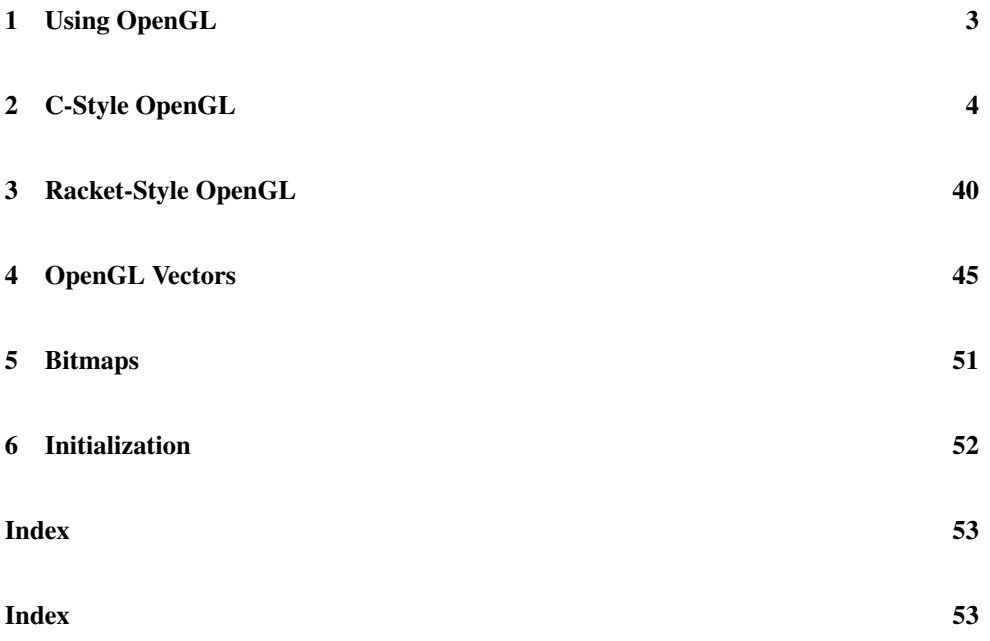

### <span id="page-2-0"></span>1 Using OpenGL

The sgl/gl library provides direct access to the C-style OpenGL API, whereas the sgl library provides a more Racket-like interface. The sg1/g1 library provides a binding for each #defined constant and for most functions in OpenGL 1.5 and GLU 1.3. The functions perform comparable checking to their C-language counterparts; they check the types of their arguments, but do not check the length of array arguments. The sgl library provides wrappers around many of the functions in the  $\frac{sg1}{gl}$  library to present a more Racket-friendly interface, including function names that follow Racket conventions, and checked, symbolic enumeration arguments, and array-length checks.

Warning on Safety: OpenGL programming is inherently unsafe, even when using only the sgl library. Although sgl checks the arguments to each function call, violation of higherlevel assumptions of the system's OpenGL library can cause it to crash, bringing the entire Racket system down. For example, sending a large number of vertices in a single glBegin causes at least some GL implementations to crash.

Some examples are available in the "examples" directory of the "sgl" collection in the Racket installation. For "alpha.rkt", try choosing the "sk. jpg" image distritbuted with Racket in the "icons" collection; you may have to press the t key a few times if the spinning cube is blank.

### <span id="page-3-0"></span>2 C-Style OpenGL

(require sgl/gl) package: [sgl](https://pkgs.racket-lang.org/package/sgl)

The sgl/gl module provides a direct interface to the system's GL library closely following the conventions of the C-language OpenGL API. It provides a binding for each #defined constant (these start with GL\_) and for the functions in the GL 1.5 and GLU 1.3 specifications, except for the following:

- Vertex arrays (GL 1.5, Section 2.8)
- Buffer objects (GL 1.5, Section 2.9)
- glGetPointerv (GL 1.5, Section 6.1.11)
- Buffer object queries (GL 1.5, Section 6.1.13)
- Polygon tessellation (GLU 1.3, Section 5)
- gluQuadricCallback (GLU 1.3, Section 6.2)
- NURBS callbacks (GLU 1.3, Section 7.2)

If one of the provided functions is not present on your system (e.g. if your system supports only GL 1.3), then the corresponding  $sgl/gl$  function raises a run-time exception when invoked.

The functions provided by  $\text{sgl/gl}$  perform comparable checking to their C-language counterparts; they check the types of their arguments, but do not check the length of array arguments. The following details the kinds of Racket values that can be provided for each primitive OpenGL type:

- GLbyte, GLshort, GLint: exact integer in the proper range
- GLubyte, GLushort, GLuint: exact non-negative integer in the proper range
- GLsizei, GLenum, GLbitfield: exact non-negative integer in the proper range
- GFfloat, GLdouble: real number
- GFclampf, GLclampd: real number
- GLboolean: any value, where #f means GL\_FALSE and all other values mean GL\_TRUE; do not use GL\_FALSE or GL\_TRUE, since they are bound to integers, both will end up being converted to GL\_TRUE.

OpenGL functions that take vector arguments accept cvector values. The type of the cvector is checked; for example, glVertex3fv expects a vector of GLfloats, so glVertex3fv accepts only a cvector containing reals. See also  $\frac{sgl}{gl}$ -vectors. Functions that accept arrays of type void\* accept any cvector; you must ensure that you supply the proper kind of vector, as in the C-language OpenGL API.

Examples:

```
(require sgl/gl
         sgl/gl-vectors)
(glBegin GL_TRIANGLES)
(glVertex3i 1 2 3)
(glVertex4fv (gl-float-vector 1 2 3 4))
(glEnd)
glPixelMapfv : procedure?
glPixelMapuiv : procedure?
glPixelMapusv : procedure?
glDeleteTextures : procedure?
```
glDeleteQueries : procedure?

These functions do not take a size argument, because it is derived from the length of the argument vector.

```
glGenTextures : procedure?
glGenQueries : procedure?
```
These functions do not take vector arguments. Instead, they allocate a vector of the requested size and return it.

```
glAreTexturesResident : procedure?
```
This function takes in a GLuint vector and textures, and it returns 2 values: the specified boolean and a boolean vector of residences.

```
glGetBooleanv : procedure?
glGetIntegerv : procedure?
glGetFloatv : procedure?
glGetDoublev : procedure?
glGetLightfv : procedure?
glGetLightiv : procedure?
glGetMaterialfv : procedure?
glGetMaterialiv : procedure?
glGetTexEnvfv : procedure?
glGetTexEnviv : procedure?
```

```
glGetTexGendv : procedure?
glGetTexGenfv : procedure?
glGetTexGeniv : procedure?
glGetTexParameterfv : procedure?
glGetTexParameteriv : procedure?
glGetTexLevelParameterfv : procedure?
glGetTexLevelParameteriv : procedure?
glGetPixelMapfv : procedure?
glGetPixelMapuiv : procedure?
glGetPixelMapusv : procedure?
glGetMapdv : procedure?
glGetMapfv : procedure?
glGetMapiv : procedure?
glGetBufferParameteriv : procedure?
glGetConvolutionParameterfv : procedure?
glGetConvolutionParameteriv : procedure?
glGetHistogramParameterfv : procedure?
glGetHistogramParameteriv : procedure?
glGetMinmaxParameterfv : procedure?
glGetMinmaxParameteriv : procedure?
glGetQueryiv : procedure?
glGetQueryObjectiv : procedure?
glGetQueryObjectuiv : procedure?
```
Instead of taking a vector argument, these function take an integer argument that specifies the size of the vector that is returned.

glGetClipPlane : procedure?

This function does not take a vector argument and returns a GLdouble vector of length 4.

```
glGetString : procedure?
gluCheckExtension : procedure?
gluErrorString : procedure?
gluGetString : procedure?
```
These functions deal with strings instead of GLubyte vectors.

```
gluProject : procedure?
gluUnProject : procedure?
gluUnProject4 : procedure?
```
Instead of taking pointers to GLdoubles for return values, these function directly return GLdouble vectors.

glSelectBuffer : procedure? glFeedbackBuffer : procedure?

These functions do not take vectors, instead they return a selection-buffer-object or feedback-buffer-object. The select-buffer->gl-uint-vector and feedbackbuffer->gl-float-vector functions copy the contents of the buffer into a vector. Because the OpenGL library writes to the buffer-object on OpenGL function calls after glSelectBuffer or glFeedbackBuffer has returned, if the buffer is garbage collected before OpenGL is finished writing to it, the entire Racket system can crash. The  $g_1$ -processselection function in sgl helps interpret the results of glSelectBuffer in a Racketfriendly format.

glAccum : procedure? glActiveTexture : procedure? glAlphaFunc : procedure? glBegin : procedure? glBeginQuery : procedure? glBindTexture : procedure? glBitmap : procedure? glBlendColor : procedure? glBlendEquation : procedure? glBlendFunc : procedure? glBlendFuncSeparate : procedure? glCallList : procedure? glCallLists : procedure? glClear : procedure? glClearAccum : procedure? glClearColor : procedure? glClearDepth : procedure? glClearIndex : procedure? glClearStencil : procedure? glClipPlane : procedure? glColor3b : procedure? glColor3bv : procedure? glColor3d : procedure? glColor3dv : procedure? glColor3f : procedure? glColor3fv : procedure? glColor3i : procedure? glColor3iv : procedure? glColor3s : procedure? glColor3sv : procedure? glColor3ub : procedure? glColor3ubv : procedure?

```
glColor3ui : procedure?
glColor3uiv : procedure?
glColor3us : procedure?
glColor3usv : procedure?
glColor4b : procedure?
glColor4bv : procedure?
glColor4d : procedure?
glColor4dv : procedure?
glColor4f : procedure?
glColor4fv : procedure?
glColor4i : procedure?
glColor4iv : procedure?
glColor4s : procedure?
glColor4sv : procedure?
glColor4ub : procedure?
glColor4ubv : procedure?
glColor4ui : procedure?
glColor4uiv : procedure?
glColor4us : procedure?
glColor4usv : procedure?
glColorMask : procedure?
glColorMaterial : procedure?
glColorSubTable : procedure?
glColorTable : procedure?
glColorTableParameterfv : procedure?
glColorTableParameteriv : procedure?
glCompressedTexImage1D : procedure?
glCompressedTexImage2D : procedure?
glCompressedTexImage3D : procedure?
glCompressedTexSubImage1D : procedure?
glCompressedTexSubImage2D : procedure?
glCompressedTexSubImage3D : procedure?
glConvolutionFilter1D : procedure?
glConvolutionFilter2D : procedure?
glConvolutionParameterf : procedure?
glConvolutionParameterfv : procedure?
glConvolutionParameteri : procedure?
glConvolutionParameteriv : procedure?
glCopyColorSubTable : procedure?
glCopyColorTable : procedure?
glCopyConvolutionFilter1D : procedure?
glCopyConvolutionFilter2D : procedure?
glCopyPixels : procedure?
glCopyTexImage1D : procedure?
```
glCopyTexImage2D : procedure? glCopyTexSubImage1D : procedure? glCopyTexSubImage2D : procedure? glCopyTexSubImage3D : procedure? glCullFace : procedure? glDeleteLists : procedure? glDepthFunc : procedure? glDepthMask : procedure? glDepthRange : procedure? glDisable : procedure? glDrawBuffer : procedure? glDrawPixels : procedure? glEdgeFlag : procedure? glEdgeFlagv : procedure? glEnable : procedure? glEnd : procedure? glEndList : procedure? glEndQuery : procedure? glEvalCoord1d : procedure? glEvalCoord1dv : procedure? glEvalCoord1f : procedure? glEvalCoord1fv : procedure? glEvalCoord2d : procedure? glEvalCoord2dv : procedure? glEvalCoord2f : procedure? glEvalCoord2fv : procedure? glEvalMesh1 : procedure? glEvalMesh2 : procedure? glEvalPoint1 : procedure? glEvalPoint2 : procedure? glFinish : procedure? glFlush : procedure? glFogCoordd : procedure? glFogCoorddv : procedure? glFogCoordf : procedure? glFogCoordfv : procedure? glFogf : procedure? glFogfv : procedure? glFogi : procedure? glFogiv : procedure? glFrontFace : procedure? glFrustum : procedure? glGenLists : procedure? glGetColorTable : procedure?

glGetCompressedTexImage : procedure? glGetConvolutionFilter : procedure? glGetError : procedure? glGetHistogram : procedure? glGetMinmax : procedure? glGetPolygonStipple : procedure? glGetSeparableFilter : procedure? glGetTexImage : procedure? glHint : procedure? glHistogram : procedure? glIndexMask : procedure? glIndexd : procedure? glIndexdv : procedure? glIndexf : procedure? glIndexfv : procedure? glIndexi : procedure? glIndexiv : procedure? glIndexs : procedure? glIndexsv : procedure? glIndexub : procedure? glIndexubv : procedure? glInitNames : procedure? glIsBuffer : procedure? glIsEnabled : procedure? glIsList : procedure? glIsQuery : procedure? glIsTexture : procedure? glLightModelf : procedure? glLightModelfv : procedure? glLightModeli : procedure? glLightModeliv : procedure? glLightf : procedure? glLightfv : procedure? glLighti : procedure? glLightiv : procedure? glLineStipple : procedure? glLineWidth : procedure? glListBase : procedure? glLoadIdentity : procedure? glLoadMatrixd : procedure? glLoadMatrixf : procedure? glLoadName : procedure? glLoadTransposeMatrixd : procedure? glLoadTransposeMatrixf : procedure?

```
glLogicOp : procedure?
glMap1d : procedure?
glMap1f : procedure?
glMap2d : procedure?
glMap2f : procedure?
glMapGrid1d : procedure?
glMapGrid1f : procedure?
glMapGrid2d : procedure?
glMapGrid2f : procedure?
glMaterialf : procedure?
glMaterialfv : procedure?
glMateriali : procedure?
glMaterialiv : procedure?
glMatrixMode : procedure?
glMinmax : procedure?
glMultMatrixd : procedure?
glMultMatrixf : procedure?
glMultTransposeMatrixd : procedure?
glMultTransposeMatrixf : procedure?
glMultiTexCoord1d : procedure?
glMultiTexCoord1dv : procedure?
glMultiTexCoord1f : procedure?
glMultiTexCoord1fv : procedure?
glMultiTexCoord1i : procedure?
glMultiTexCoord1iv : procedure?
glMultiTexCoord1s : procedure?
glMultiTexCoord1sv : procedure?
glMultiTexCoord2d : procedure?
glMultiTexCoord2dv : procedure?
glMultiTexCoord2f : procedure?
glMultiTexCoord2fv : procedure?
glMultiTexCoord2i : procedure?
glMultiTexCoord2iv : procedure?
glMultiTexCoord2s : procedure?
glMultiTexCoord2sv : procedure?
glMultiTexCoord3d : procedure?
glMultiTexCoord3dv : procedure?
glMultiTexCoord3f : procedure?
glMultiTexCoord3fv : procedure?
glMultiTexCoord3i : procedure?
glMultiTexCoord3iv : procedure?
glMultiTexCoord3s : procedure?
glMultiTexCoord3sv : procedure?
glMultiTexCoord4d : procedure?
```
glMultiTexCoord4dv : procedure? glMultiTexCoord4f : procedure? glMultiTexCoord4fv : procedure? glMultiTexCoord4i : procedure? glMultiTexCoord4iv : procedure? glMultiTexCoord4s : procedure? glMultiTexCoord4sv : procedure? glNewList : procedure? glNormal3b : procedure? glNormal3bv : procedure? glNormal3d : procedure? glNormal3dv : procedure? glNormal3f : procedure? glNormal3fv : procedure? glNormal3i : procedure? glNormal3iv : procedure? glNormal3s : procedure? glNormal3sv : procedure? glOrtho : procedure? glPassThrough : procedure? glPixelStoref : procedure? glPixelStorei : procedure? glPixelTransferf : procedure? glPixelTransferi : procedure? glPixelZoom : procedure? glPointParameterf : procedure? glPointParameterfv : procedure? glPointParameteri : procedure? glPointParameteriv : procedure? glPointSize : procedure? glPolygonMode : procedure? glPolygonOffset : procedure? glPolygonStipple : procedure? glPopAttrib : procedure? glPopClientAttrib : procedure? glPopMatrix : procedure? glPopName : procedure? glPushAttrib : procedure? glPushClientAttrib : procedure? glPushMatrix : procedure? glPushName : procedure? glRasterPos2d : procedure? glRasterPos2dv : procedure? glRasterPos2f : procedure?

```
glRasterPos2fv : procedure?
glRasterPos2i : procedure?
glRasterPos2iv : procedure?
glRasterPos2s : procedure?
glRasterPos2sv : procedure?
glRasterPos3d : procedure?
glRasterPos3dv : procedure?
glRasterPos3f : procedure?
glRasterPos3fv : procedure?
glRasterPos3i : procedure?
glRasterPos3iv : procedure?
glRasterPos3s : procedure?
glRasterPos3sv : procedure?
glRasterPos4d : procedure?
glRasterPos4dv : procedure?
glRasterPos4f : procedure?
glRasterPos4fv : procedure?
glRasterPos4i : procedure?
glRasterPos4iv : procedure?
glRasterPos4s : procedure?
glRasterPos4sv : procedure?
glReadBuffer : procedure?
glReadPixels : procedure?
glRectd : procedure?
glRectdv : procedure?
glRectf : procedure?
glRectfv : procedure?
glRecti : procedure?
glRectiv : procedure?
glRects : procedure?
glRectsv : procedure?
glRenderMode : procedure?
glResetHistogram : procedure?
glResetMinmax : procedure?
glRotated : procedure?
glRotatef : procedure?
glSampleCoverage : procedure?
glScaled : procedure?
glScalef : procedure?
glScissor : procedure?
glSecondaryColor3b : procedure?
glSecondaryColor3bv : procedure?
glSecondaryColor3d : procedure?
glSecondaryColor3dv : procedure?
```

```
glSecondaryColor3f : procedure?
glSecondaryColor3fv : procedure?
glSecondaryColor3i : procedure?
glSecondaryColor3iv : procedure?
glSecondaryColor3s : procedure?
glSecondaryColor3sv : procedure?
glSecondaryColor3ub : procedure?
glSecondaryColor3ubv : procedure?
glSecondaryColor3ui : procedure?
glSecondaryColor3uiv : procedure?
glSecondaryColor3us : procedure?
glSecondaryColor3usv : procedure?
glSeparableFilter2D : procedure?
glShadeModel : procedure?
glStencilFunc : procedure?
glStencilMask : procedure?
glStencilOp : procedure?
glTexCoord1d : procedure?
glTexCoord1dv : procedure?
glTexCoord1f : procedure?
glTexCoord1fv : procedure?
glTexCoord1i : procedure?
glTexCoord1iv : procedure?
glTexCoord1s : procedure?
glTexCoord1sv : procedure?
glTexCoord2d : procedure?
glTexCoord2dv : procedure?
glTexCoord2f : procedure?
glTexCoord2fv : procedure?
glTexCoord2i : procedure?
glTexCoord2iv : procedure?
glTexCoord2s : procedure?
glTexCoord2sv : procedure?
glTexCoord3d : procedure?
glTexCoord3dv : procedure?
glTexCoord3f : procedure?
glTexCoord3fv : procedure?
glTexCoord3i : procedure?
glTexCoord3iv : procedure?
glTexCoord3s : procedure?
glTexCoord3sv : procedure?
glTexCoord4d : procedure?
glTexCoord4dv : procedure?
glTexCoord4f : procedure?
```

```
glTexCoord4fv : procedure?
glTexCoord4i : procedure?
glTexCoord4iv : procedure?
glTexCoord4s : procedure?
glTexCoord4sv : procedure?
glTexEnvf : procedure?
glTexEnvfv : procedure?
glTexEnvi : procedure?
glTexEnviv : procedure?
glTexGend : procedure?
glTexGendv : procedure?
glTexGenf : procedure?
glTexGenfv : procedure?
glTexGeni : procedure?
glTexGeniv : procedure?
glTexImage1D : procedure?
glTexImage2D : procedure?
glTexImage3D : procedure?
glTexParameterf : procedure?
glTexParameterfv : procedure?
glTexParameteri : procedure?
glTexParameteriv : procedure?
glTexSubImage1D : procedure?
glTexSubImage2D : procedure?
glTexSubImage3D : procedure?
glTranslated : procedure?
glTranslatef : procedure?
glVertex2d : procedure?
glVertex2dv : procedure?
glVertex2f : procedure?
glVertex2fv : procedure?
glVertex2i : procedure?
glVertex2iv : procedure?
glVertex2s : procedure?
glVertex2sv : procedure?
glVertex3d : procedure?
glVertex3dv : procedure?
glVertex3f : procedure?
glVertex3fv : procedure?
glVertex3i : procedure?
glVertex3iv : procedure?
glVertex3s : procedure?
glVertex3sv : procedure?
glVertex4d : procedure?
```

```
glVertex4dv : procedure?
glVertex4f : procedure?
glVertex4fv : procedure?
glVertex4i : procedure?
glVertex4iv : procedure?
glVertex4s : procedure?
glVertex4sv : procedure?
glViewport : procedure?
glWindowPos2d : procedure?
glWindowPos2dv : procedure?
glWindowPos2f : procedure?
glWindowPos2fv : procedure?
glWindowPos2i : procedure?
glWindowPos2iv : procedure?
glWindowPos2s : procedure?
glWindowPos2sv : procedure?
glWindowPos3d : procedure?
glWindowPos3dv : procedure?
glWindowPos3f : procedure?
glWindowPos3fv : procedure?
glWindowPos3i : procedure?
glWindowPos3iv : procedure?
glWindowPos3s : procedure?
glWindowPos3sv : procedure?
gluBuild1DMipmapLevels : procedure?
gluBuild1DMipmaps : procedure?
gluBuild2DMipmapLevels : procedure?
gluBuild2DMipmaps : procedure?
gluBuild3DMipmapLevels : procedure?
gluBuild3DMipmaps : procedure?
gluCylinder : procedure?
gluDisk : procedure?
gluLookAt : procedure?
gluNewQuadric : procedure?
gluOrtho2D : procedure?
gluPartialDisk : procedure?
gluPerspective : procedure?
gluPickMatrix : procedure?
gluQuadricDrawStyle : procedure?
gluQuadricNormals : procedure?
gluQuadricOrientation : procedure?
gluQuadricTexture : procedure?
gluScaleImage : procedure?
gluSphere : procedure?
```
These functions are all direct translations of the C OpenGL API.

GL\_FALSE : exact-integer? GL\_TRUE : exact-integer? GL\_BYTE : exact-integer? GL\_UNSIGNED\_BYTE : exact-integer? GL\_SHORT : exact-integer? GL\_UNSIGNED\_SHORT : exact-integer? GL\_INT : exact-integer? GL\_UNSIGNED\_INT : exact-integer? GL\_FLOAT : exact-integer? GL\_DOUBLE : exact-integer? GL\_2\_BYTES : exact-integer? GL\_3\_BYTES : exact-integer? GL\_4\_BYTES : exact-integer? GL\_POINTS : exact-integer? GL\_LINES : exact-integer? GL\_LINE\_LOOP : exact-integer? GL\_LINE\_STRIP : exact-integer? GL\_TRIANGLES : exact-integer? GL\_TRIANGLE\_STRIP : exact-integer? GL\_TRIANGLE\_FAN : exact-integer? GL\_QUADS : exact-integer? GL\_QUAD\_STRIP : exact-integer? GL\_POLYGON : exact-integer? GL\_VERTEX\_ARRAY : exact-integer? GL\_NORMAL\_ARRAY : exact-integer? GL\_COLOR\_ARRAY : exact-integer? GL\_INDEX\_ARRAY : exact-integer? GL\_TEXTURE\_COORD\_ARRAY : exact-integer? GL\_EDGE\_FLAG\_ARRAY : exact-integer? GL\_VERTEX\_ARRAY\_SIZE : exact-integer? GL\_VERTEX\_ARRAY\_TYPE : exact-integer? GL\_VERTEX\_ARRAY\_STRIDE : exact-integer? GL\_NORMAL\_ARRAY\_TYPE : exact-integer? GL\_NORMAL\_ARRAY\_STRIDE : exact-integer? GL\_COLOR\_ARRAY\_SIZE : exact-integer? GL\_COLOR\_ARRAY\_TYPE : exact-integer? GL\_COLOR\_ARRAY\_STRIDE : exact-integer? GL\_INDEX\_ARRAY\_TYPE : exact-integer? GL\_INDEX\_ARRAY\_STRIDE : exact-integer? GL\_TEXTURE\_COORD\_ARRAY\_SIZE : exact-integer? GL\_TEXTURE\_COORD\_ARRAY\_TYPE : exact-integer? GL\_TEXTURE\_COORD\_ARRAY\_STRIDE : exact-integer? GL\_EDGE\_FLAG\_ARRAY\_STRIDE : exact-integer?

GL\_VERTEX\_ARRAY\_POINTER : exact-integer? GL\_NORMAL\_ARRAY\_POINTER : exact-integer? GL\_COLOR\_ARRAY\_POINTER : exact-integer? GL\_INDEX\_ARRAY\_POINTER : exact-integer? GL\_TEXTURE\_COORD\_ARRAY\_POINTER : exact-integer? GL\_EDGE\_FLAG\_ARRAY\_POINTER : exact-integer? GL\_V2F : exact-integer? GL\_V3F : exact-integer? GL\_C4UB\_V2F : exact-integer? GL\_C4UB\_V3F : exact-integer? GL\_C3F\_V3F : exact-integer? GL\_N3F\_V3F : exact-integer? GL\_C4F\_N3F\_V3F : exact-integer? GL\_T2F\_V3F : exact-integer? GL\_T4F\_V4F : exact-integer? GL\_T2F\_C4UB\_V3F : exact-integer? GL\_T2F\_C3F\_V3F : exact-integer? GL\_T2F\_N3F\_V3F : exact-integer? GL\_T2F\_C4F\_N3F\_V3F : exact-integer? GL\_T4F\_C4F\_N3F\_V4F : exact-integer? GL\_MATRIX\_MODE : exact-integer? GL\_MODELVIEW : exact-integer? GL\_PROJECTION : exact-integer? GL\_TEXTURE : exact-integer? GL\_POINT\_SMOOTH : exact-integer? GL\_POINT\_SIZE : exact-integer? GL\_POINT\_SIZE\_GRANULARITY : exact-integer? GL\_POINT\_SIZE\_RANGE : exact-integer? GL\_LINE\_SMOOTH : exact-integer? GL\_LINE\_STIPPLE : exact-integer? GL\_LINE\_STIPPLE\_PATTERN : exact-integer? GL\_LINE\_STIPPLE\_REPEAT : exact-integer? GL\_LINE\_WIDTH : exact-integer? GL\_LINE\_WIDTH\_GRANULARITY : exact-integer? GL\_LINE\_WIDTH\_RANGE : exact-integer? GL\_POINT : exact-integer? GL\_LINE : exact-integer? GL\_FILL : exact-integer? GL\_CW : exact-integer? GL\_CCW : exact-integer? GL\_FRONT : exact-integer? GL\_BACK : exact-integer? GL\_POLYGON\_MODE : exact-integer? GL\_POLYGON\_SMOOTH : exact-integer?

GL\_POLYGON\_STIPPLE : exact-integer? GL\_EDGE\_FLAG : exact-integer? GL\_CULL\_FACE : exact-integer? GL\_CULL\_FACE\_MODE : exact-integer? GL\_FRONT\_FACE : exact-integer? GL\_POLYGON\_OFFSET\_FACTOR : exact-integer? GL\_POLYGON\_OFFSET\_UNITS : exact-integer? GL\_POLYGON\_OFFSET\_POINT : exact-integer? GL\_POLYGON\_OFFSET\_LINE : exact-integer? GL\_POLYGON\_OFFSET\_FILL : exact-integer? GL\_COMPILE : exact-integer? GL\_COMPILE\_AND\_EXECUTE : exact-integer? GL\_LIST\_BASE : exact-integer? GL\_LIST\_INDEX : exact-integer? GL\_LIST\_MODE : exact-integer? GL\_NEVER : exact-integer? GL\_LESS : exact-integer? GL\_EQUAL : exact-integer? GL\_LEQUAL : exact-integer? GL\_GREATER : exact-integer? GL\_NOTEQUAL : exact-integer? GL\_GEQUAL : exact-integer? GL\_ALWAYS : exact-integer? GL\_DEPTH\_TEST : exact-integer? GL\_DEPTH\_BITS : exact-integer? GL\_DEPTH\_CLEAR\_VALUE : exact-integer? GL\_DEPTH\_FUNC : exact-integer? GL\_DEPTH\_RANGE : exact-integer? GL\_DEPTH\_WRITEMASK : exact-integer? GL\_DEPTH\_COMPONENT : exact-integer? GL\_LIGHTING : exact-integer? GL\_LIGHT0 : exact-integer? GL\_LIGHT1 : exact-integer? GL\_LIGHT2 : exact-integer? GL\_LIGHT3 : exact-integer? GL\_LIGHT4 : exact-integer? GL\_LIGHT5 : exact-integer? GL\_LIGHT6 : exact-integer? GL\_LIGHT7 : exact-integer? GL\_SPOT\_EXPONENT : exact-integer? GL\_SPOT\_CUTOFF : exact-integer? GL\_CONSTANT\_ATTENUATION : exact-integer? GL\_LINEAR\_ATTENUATION : exact-integer? GL\_QUADRATIC\_ATTENUATION : exact-integer? GL\_AMBIENT : exact-integer? GL\_DIFFUSE : exact-integer? GL\_SPECULAR : exact-integer? GL\_SHININESS : exact-integer? GL\_EMISSION : exact-integer? GL\_POSITION : exact-integer? GL\_SPOT\_DIRECTION : exact-integer? GL\_AMBIENT\_AND\_DIFFUSE : exact-integer? GL\_COLOR\_INDEXES : exact-integer? GL\_LIGHT\_MODEL\_TWO\_SIDE : exact-integer? GL\_LIGHT\_MODEL\_LOCAL\_VIEWER : exact-integer? GL\_LIGHT\_MODEL\_AMBIENT : exact-integer? GL\_FRONT\_AND\_BACK : exact-integer? GL\_SHADE\_MODEL : exact-integer? GL\_FLAT : exact-integer? GL\_SMOOTH : exact-integer? GL\_COLOR\_MATERIAL : exact-integer? GL\_COLOR\_MATERIAL\_FACE : exact-integer? GL\_COLOR\_MATERIAL\_PARAMETER : exact-integer? GL\_NORMALIZE : exact-integer? GL\_CLIP\_PLANE0 : exact-integer? GL\_CLIP\_PLANE1 : exact-integer? GL\_CLIP\_PLANE2 : exact-integer? GL\_CLIP\_PLANE3 : exact-integer? GL\_CLIP\_PLANE4 : exact-integer? GL\_CLIP\_PLANE5 : exact-integer? GL\_ACCUM\_RED\_BITS : exact-integer? GL\_ACCUM\_GREEN\_BITS : exact-integer? GL\_ACCUM\_BLUE\_BITS : exact-integer? GL\_ACCUM\_ALPHA\_BITS : exact-integer? GL\_ACCUM\_CLEAR\_VALUE : exact-integer? GL\_ACCUM : exact-integer? GL\_ADD : exact-integer? GL\_LOAD : exact-integer? GL\_MULT : exact-integer? GL\_RETURN : exact-integer? GL\_ALPHA\_TEST : exact-integer? GL\_ALPHA\_TEST\_REF : exact-integer? GL\_ALPHA\_TEST\_FUNC : exact-integer? GL\_BLEND : exact-integer? GL\_BLEND\_SRC : exact-integer? GL\_BLEND\_DST : exact-integer? GL\_ZERO : exact-integer? GL\_ONE : exact-integer?

GL\_SRC\_COLOR : exact-integer? GL\_ONE\_MINUS\_SRC\_COLOR : exact-integer? GL\_SRC\_ALPHA : exact-integer? GL\_ONE\_MINUS\_SRC\_ALPHA : exact-integer? GL\_DST\_ALPHA : exact-integer? GL\_ONE\_MINUS\_DST\_ALPHA : exact-integer? GL\_DST\_COLOR : exact-integer? GL\_ONE\_MINUS\_DST\_COLOR : exact-integer? GL\_SRC\_ALPHA\_SATURATE : exact-integer? GL\_FEEDBACK : exact-integer? GL\_RENDER : exact-integer? GL\_SELECT : exact-integer? GL\_2D : exact-integer? GL\_3D : exact-integer? GL\_3D\_COLOR : exact-integer? GL\_3D\_COLOR\_TEXTURE : exact-integer? GL\_4D\_COLOR\_TEXTURE : exact-integer? GL\_POINT\_TOKEN : exact-integer? GL\_LINE\_TOKEN : exact-integer? GL\_LINE\_RESET\_TOKEN : exact-integer? GL\_POLYGON\_TOKEN : exact-integer? GL\_BITMAP\_TOKEN : exact-integer? GL\_DRAW\_PIXEL\_TOKEN : exact-integer? GL\_COPY\_PIXEL\_TOKEN : exact-integer? GL\_PASS\_THROUGH\_TOKEN : exact-integer? GL\_FEEDBACK\_BUFFER\_POINTER : exact-integer? GL\_FEEDBACK\_BUFFER\_SIZE : exact-integer? GL\_FEEDBACK\_BUFFER\_TYPE : exact-integer? GL\_SELECTION\_BUFFER\_POINTER : exact-integer? GL\_SELECTION\_BUFFER\_SIZE : exact-integer? GL\_FOG : exact-integer? GL\_FOG\_MODE : exact-integer? GL\_FOG\_DENSITY : exact-integer? GL\_FOG\_COLOR : exact-integer? GL\_FOG\_INDEX : exact-integer? GL\_FOG\_START : exact-integer? GL\_FOG\_END : exact-integer? GL\_LINEAR : exact-integer? GL\_EXP : exact-integer? GL\_EXP2 : exact-integer? GL\_LOGIC\_OP : exact-integer? GL\_INDEX\_LOGIC\_OP : exact-integer? GL\_COLOR\_LOGIC\_OP : exact-integer? GL\_LOGIC\_OP\_MODE : exact-integer?

```
GL_CLEAR : exact-integer?
GL_SET : exact-integer?
GL_COPY : exact-integer?
GL_COPY_INVERTED : exact-integer?
GL_NOOP : exact-integer?
GL_INVERT : exact-integer?
GL_AND : exact-integer?
GL_NAND : exact-integer?
GL_OR : exact-integer?
GL_NOR : exact-integer?
GL_XOR : exact-integer?
GL_EQUIV : exact-integer?
GL_AND_REVERSE : exact-integer?
GL_AND_INVERTED : exact-integer?
GL_OR_REVERSE : exact-integer?
GL_OR_INVERTED : exact-integer?
GL_STENCIL_TEST : exact-integer?
GL_STENCIL_WRITEMASK : exact-integer?
GL_STENCIL_BITS : exact-integer?
GL_STENCIL_FUNC : exact-integer?
GL_STENCIL_VALUE_MASK : exact-integer?
GL_STENCIL_REF : exact-integer?
GL_STENCIL_FAIL : exact-integer?
GL_STENCIL_PASS_DEPTH_PASS : exact-integer?
GL_STENCIL_PASS_DEPTH_FAIL : exact-integer?
GL_STENCIL_CLEAR_VALUE : exact-integer?
GL_STENCIL_INDEX : exact-integer?
GL_KEEP : exact-integer?
GL_REPLACE : exact-integer?
GL_INCR : exact-integer?
GL_DECR : exact-integer?
GL_NONE : exact-integer?
GL_LEFT : exact-integer?
GL_RIGHT : exact-integer?
GL_FRONT_LEFT : exact-integer?
GL_FRONT_RIGHT : exact-integer?
GL_BACK_LEFT : exact-integer?
GL_BACK_RIGHT : exact-integer?
GL_AUX0 : exact-integer?
GL_AUX1 : exact-integer?
GL_AUX2 : exact-integer?
GL_AUX3 : exact-integer?
GL_COLOR_INDEX : exact-integer?
GL_RED : exact-integer?
```
GL\_GREEN : exact-integer? GL\_BLUE : exact-integer? GL\_ALPHA : exact-integer? GL\_LUMINANCE : exact-integer? GL\_LUMINANCE\_ALPHA : exact-integer? GL\_ALPHA\_BITS : exact-integer? GL\_RED\_BITS : exact-integer? GL\_GREEN\_BITS : exact-integer? GL\_BLUE\_BITS : exact-integer? GL\_INDEX\_BITS : exact-integer? GL\_SUBPIXEL\_BITS : exact-integer? GL\_AUX\_BUFFERS : exact-integer? GL\_READ\_BUFFER : exact-integer? GL\_DRAW\_BUFFER : exact-integer? GL\_DOUBLEBUFFER : exact-integer? GL\_STEREO : exact-integer? GL\_BITMAP : exact-integer? GL\_COLOR : exact-integer? GL\_DEPTH : exact-integer? GL\_STENCIL : exact-integer? GL\_DITHER : exact-integer? GL\_RGB : exact-integer? GL\_RGBA : exact-integer? GL\_MAX\_LIST\_NESTING : exact-integer? GL\_MAX\_ATTRIB\_STACK\_DEPTH : exact-integer? GL\_MAX\_MODELVIEW\_STACK\_DEPTH : exact-integer? GL\_MAX\_NAME\_STACK\_DEPTH : exact-integer? GL\_MAX\_PROJECTION\_STACK\_DEPTH : exact-integer? GL\_MAX\_TEXTURE\_STACK\_DEPTH : exact-integer? GL\_MAX\_EVAL\_ORDER : exact-integer? GL\_MAX\_LIGHTS : exact-integer? GL\_MAX\_CLIP\_PLANES : exact-integer? GL\_MAX\_TEXTURE\_SIZE : exact-integer? GL\_MAX\_PIXEL\_MAP\_TABLE : exact-integer? GL\_MAX\_VIEWPORT\_DIMS : exact-integer? GL\_MAX\_CLIENT\_ATTRIB\_STACK\_DEPTH : exact-integer? GL\_ATTRIB\_STACK\_DEPTH : exact-integer? GL\_CLIENT\_ATTRIB\_STACK\_DEPTH : exact-integer? GL\_COLOR\_CLEAR\_VALUE : exact-integer? GL\_COLOR\_WRITEMASK : exact-integer? GL\_CURRENT\_INDEX : exact-integer? GL\_CURRENT\_COLOR : exact-integer? GL\_CURRENT\_NORMAL : exact-integer? GL\_CURRENT\_RASTER\_COLOR : exact-integer?

GL\_CURRENT\_RASTER\_DISTANCE : exact-integer? GL CURRENT RASTER INDEX : exact-integer? GL\_CURRENT\_RASTER\_POSITION : exact-integer? GL\_CURRENT\_RASTER\_TEXTURE\_COORDS : exact-integer? GL\_CURRENT\_RASTER\_POSITION\_VALID : exact-integer? GL\_CURRENT\_TEXTURE\_COORDS : exact-integer? GL\_INDEX\_CLEAR\_VALUE : exact-integer? GL\_INDEX\_MODE : exact-integer? GL\_INDEX\_WRITEMASK : exact-integer? GL\_MODELVIEW\_MATRIX : exact-integer? GL\_MODELVIEW\_STACK\_DEPTH : exact-integer? GL\_NAME\_STACK\_DEPTH : exact-integer? GL\_PROJECTION\_MATRIX : exact-integer? GL\_PROJECTION\_STACK\_DEPTH : exact-integer? GL\_RENDER\_MODE : exact-integer? GL\_RGBA\_MODE : exact-integer? GL\_TEXTURE\_MATRIX : exact-integer? GL\_TEXTURE\_STACK\_DEPTH : exact-integer? GL\_VIEWPORT : exact-integer? GL\_AUTO\_NORMAL : exact-integer? GL\_MAP1\_COLOR\_4 : exact-integer? GL\_MAP1\_GRID\_DOMAIN : exact-integer? GL\_MAP1\_GRID\_SEGMENTS : exact-integer? GL\_MAP1\_INDEX : exact-integer? GL\_MAP1\_NORMAL : exact-integer? GL\_MAP1\_TEXTURE\_COORD\_1 : exact-integer? GL\_MAP1\_TEXTURE\_COORD\_2 : exact-integer? GL\_MAP1\_TEXTURE\_COORD\_3 : exact-integer? GL\_MAP1\_TEXTURE\_COORD\_4 : exact-integer? GL\_MAP1\_VERTEX\_3 : exact-integer? GL\_MAP1\_VERTEX\_4 : exact-integer? GL\_MAP2\_COLOR\_4 : exact-integer? GL\_MAP2\_GRID\_DOMAIN : exact-integer? GL\_MAP2\_GRID\_SEGMENTS : exact-integer? GL\_MAP2\_INDEX : exact-integer? GL\_MAP2\_NORMAL : exact-integer? GL\_MAP2\_TEXTURE\_COORD\_1 : exact-integer? GL\_MAP2\_TEXTURE\_COORD\_2 : exact-integer? GL\_MAP2\_TEXTURE\_COORD\_3 : exact-integer? GL\_MAP2\_TEXTURE\_COORD\_4 : exact-integer? GL\_MAP2\_VERTEX\_3 : exact-integer? GL\_MAP2\_VERTEX\_4 : exact-integer? GL\_COEFF : exact-integer? GL\_DOMAIN : exact-integer?

GL\_ORDER : exact-integer? GL\_FOG\_HINT : exact-integer? GL\_LINE\_SMOOTH\_HINT : exact-integer? GL\_PERSPECTIVE\_CORRECTION\_HINT : exact-integer? GL\_POINT\_SMOOTH\_HINT : exact-integer? GL\_POLYGON\_SMOOTH\_HINT : exact-integer? GL\_DONT\_CARE : exact-integer? GL\_FASTEST : exact-integer? GL\_NICEST : exact-integer? GL\_SCISSOR\_TEST : exact-integer? GL\_SCISSOR\_BOX : exact-integer? GL\_MAP\_COLOR : exact-integer? GL\_MAP\_STENCIL : exact-integer? GL\_INDEX\_SHIFT : exact-integer? GL\_INDEX\_OFFSET : exact-integer? GL\_RED\_SCALE : exact-integer? GL\_RED\_BIAS : exact-integer? GL\_GREEN\_SCALE : exact-integer? GL\_GREEN\_BIAS : exact-integer? GL\_BLUE\_SCALE : exact-integer? GL\_BLUE\_BIAS : exact-integer? GL\_ALPHA\_SCALE : exact-integer? GL\_ALPHA\_BIAS : exact-integer? GL\_DEPTH\_SCALE : exact-integer? GL\_DEPTH\_BIAS : exact-integer? GL\_PIXEL\_MAP\_S\_TO\_S\_SIZE : exact-integer? GL\_PIXEL\_MAP\_I\_TO\_I\_SIZE : exact-integer? GL\_PIXEL\_MAP\_I\_TO\_R\_SIZE : exact-integer? GL\_PIXEL\_MAP\_I\_TO\_G\_SIZE : exact-integer? GL\_PIXEL\_MAP\_I\_TO\_B\_SIZE : exact-integer? GL\_PIXEL\_MAP\_I\_TO\_A\_SIZE : exact-integer? GL\_PIXEL\_MAP\_R\_TO\_R\_SIZE : exact-integer? GL\_PIXEL\_MAP\_G\_TO\_G\_SIZE : exact-integer? GL\_PIXEL\_MAP\_B\_TO\_B\_SIZE : exact-integer? GL\_PIXEL\_MAP\_A\_TO\_A\_SIZE : exact-integer? GL\_PIXEL\_MAP\_S\_TO\_S : exact-integer? GL\_PIXEL\_MAP\_I\_TO\_I : exact-integer? GL\_PIXEL\_MAP\_I\_TO\_R : exact-integer? GL\_PIXEL\_MAP\_I\_TO\_G : exact-integer? GL\_PIXEL\_MAP\_I\_TO\_B : exact-integer? GL\_PIXEL\_MAP\_I\_TO\_A : exact-integer? GL\_PIXEL\_MAP\_R\_TO\_R : exact-integer? GL\_PIXEL\_MAP\_G\_TO\_G : exact-integer? GL\_PIXEL\_MAP\_B\_TO\_B : exact-integer?

GL\_PIXEL\_MAP\_A\_TO\_A : exact-integer? GL PACK ALIGNMENT : exact-integer? GL\_PACK\_LSB\_FIRST : exact-integer? GL\_PACK\_ROW\_LENGTH : exact-integer? GL\_PACK\_SKIP\_PIXELS : exact-integer? GL\_PACK\_SKIP\_ROWS : exact-integer? GL\_PACK\_SWAP\_BYTES : exact-integer? GL\_UNPACK\_ALIGNMENT : exact-integer? GL\_UNPACK\_LSB\_FIRST : exact-integer? GL\_UNPACK\_ROW\_LENGTH : exact-integer? GL\_UNPACK\_SKIP\_PIXELS : exact-integer? GL\_UNPACK\_SKIP\_ROWS : exact-integer? GL\_UNPACK\_SWAP\_BYTES : exact-integer? GL\_ZOOM\_X : exact-integer? GL\_ZOOM\_Y : exact-integer? GL\_TEXTURE\_ENV : exact-integer? GL\_TEXTURE\_ENV\_MODE : exact-integer? GL\_TEXTURE\_1D : exact-integer? GL\_TEXTURE\_2D : exact-integer? GL\_TEXTURE\_WRAP\_S : exact-integer? GL\_TEXTURE\_WRAP\_T : exact-integer? GL\_TEXTURE\_MAG\_FILTER : exact-integer? GL\_TEXTURE\_MIN\_FILTER : exact-integer? GL\_TEXTURE\_ENV\_COLOR : exact-integer? GL\_TEXTURE\_GEN\_S : exact-integer? GL\_TEXTURE\_GEN\_T : exact-integer? GL\_TEXTURE\_GEN\_MODE : exact-integer? GL\_TEXTURE\_BORDER\_COLOR : exact-integer? GL\_TEXTURE\_WIDTH : exact-integer? GL\_TEXTURE\_HEIGHT : exact-integer? GL\_TEXTURE\_BORDER : exact-integer? GL\_TEXTURE\_COMPONENTS : exact-integer? GL\_TEXTURE\_RED\_SIZE : exact-integer? GL\_TEXTURE\_GREEN\_SIZE : exact-integer? GL\_TEXTURE\_BLUE\_SIZE : exact-integer? GL\_TEXTURE\_ALPHA\_SIZE : exact-integer? GL\_TEXTURE\_LUMINANCE\_SIZE : exact-integer? GL\_TEXTURE\_INTENSITY\_SIZE : exact-integer? GL\_NEAREST\_MIPMAP\_NEAREST : exact-integer? GL\_NEAREST\_MIPMAP\_LINEAR : exact-integer? GL\_LINEAR\_MIPMAP\_NEAREST : exact-integer? GL\_LINEAR\_MIPMAP\_LINEAR : exact-integer? GL\_OBJECT\_LINEAR : exact-integer? GL\_OBJECT\_PLANE : exact-integer?

GL\_EYE\_LINEAR : exact-integer? GL\_EYE\_PLANE : exact-integer? GL\_SPHERE\_MAP : exact-integer? GL\_DECAL : exact-integer? GL\_MODULATE : exact-integer? GL\_NEAREST : exact-integer? GL\_REPEAT : exact-integer? GL\_CLAMP : exact-integer? GL\_S : exact-integer? GL\_T : exact-integer? GL\_R : exact-integer? GL\_Q : exact-integer? GL\_TEXTURE\_GEN\_R : exact-integer? GL\_TEXTURE\_GEN\_Q : exact-integer? GL\_VENDOR : exact-integer? GL\_RENDERER : exact-integer? GL\_VERSION : exact-integer? GL\_EXTENSIONS : exact-integer? GL\_NO\_ERROR : exact-integer? GL\_INVALID\_VALUE : exact-integer? GL\_INVALID\_ENUM : exact-integer? GL\_INVALID\_OPERATION : exact-integer? GL\_STACK\_OVERFLOW : exact-integer? GL\_STACK\_UNDERFLOW : exact-integer? GL\_OUT\_OF\_MEMORY : exact-integer? GL\_CURRENT\_BIT : exact-integer? GL\_POINT\_BIT : exact-integer? GL\_LINE\_BIT : exact-integer? GL\_POLYGON\_BIT : exact-integer? GL\_POLYGON\_STIPPLE\_BIT : exact-integer? GL\_PIXEL\_MODE\_BIT : exact-integer? GL\_LIGHTING\_BIT : exact-integer? GL\_FOG\_BIT : exact-integer? GL\_DEPTH\_BUFFER\_BIT : exact-integer? GL\_ACCUM\_BUFFER\_BIT : exact-integer? GL\_STENCIL\_BUFFER\_BIT : exact-integer? GL\_VIEWPORT\_BIT : exact-integer? GL\_TRANSFORM\_BIT : exact-integer? GL\_ENABLE\_BIT : exact-integer? GL\_COLOR\_BUFFER\_BIT : exact-integer? GL\_HINT\_BIT : exact-integer? GL\_EVAL\_BIT : exact-integer? GL\_LIST\_BIT : exact-integer? GL\_TEXTURE\_BIT : exact-integer?

```
GL_SCISSOR_BIT : exact-integer?
GL_ALL_ATTRIB_BITS : exact-integer?
GL_PROXY_TEXTURE_1D : exact-integer?
GL_PROXY_TEXTURE_2D : exact-integer?
GL_TEXTURE_PRIORITY : exact-integer?
GL_TEXTURE_RESIDENT : exact-integer?
GL_TEXTURE_BINDING_1D : exact-integer?
GL_TEXTURE_BINDING_2D : exact-integer?
GL_TEXTURE_INTERNAL_FORMAT : exact-integer?
GL_ALPHA4 : exact-integer?
GL_ALPHA8 : exact-integer?
GL_ALPHA12 : exact-integer?
GL_ALPHA16 : exact-integer?
GL_LUMINANCE4 : exact-integer?
GL_LUMINANCE8 : exact-integer?
GL_LUMINANCE12 : exact-integer?
GL_LUMINANCE16 : exact-integer?
GL_LUMINANCE4_ALPHA4 : exact-integer?
GL_LUMINANCE6_ALPHA2 : exact-integer?
GL_LUMINANCE8_ALPHA8 : exact-integer?
GL_LUMINANCE12_ALPHA4 : exact-integer?
GL_LUMINANCE12_ALPHA12 : exact-integer?
GL_LUMINANCE16_ALPHA16 : exact-integer?
GL_INTENSITY : exact-integer?
GL_INTENSITY4 : exact-integer?
GL_INTENSITY8 : exact-integer?
GL_INTENSITY12 : exact-integer?
GL_INTENSITY16 : exact-integer?
GL_R3_G3_B2 : exact-integer?
GL_RGB4 : exact-integer?
GL_RGB5 : exact-integer?
GL_RGB8 : exact-integer?
GL_RGB10 : exact-integer?
GL_RGB12 : exact-integer?
GL_RGB16 : exact-integer?
GL_RGBA2 : exact-integer?
GL_RGBA4 : exact-integer?
GL_RGB5_A1 : exact-integer?
GL_RGBA8 : exact-integer?
GL_RGB10_A2 : exact-integer?
GL_RGBA12 : exact-integer?
GL_RGBA16 : exact-integer?
GL_CLIENT_PIXEL_STORE_BIT : exact-integer?
GL_CLIENT_VERTEX_ARRAY_BIT : exact-integer?
```
GL\_ALL\_CLIENT\_ATTRIB\_BITS : exact-integer? GL CLIENT ALL ATTRIB BITS : exact-integer? GL\_UNSIGNED\_BYTE\_3\_3\_2 : exact-integer? GL\_UNSIGNED\_SHORT\_4\_4\_4\_4 : exact-integer? GL\_UNSIGNED\_SHORT\_5\_5\_5\_1 : exact-integer? GL\_UNSIGNED\_INT\_8\_8\_8\_8 : exact-integer? GL\_UNSIGNED\_INT\_10\_10\_10\_2 : exact-integer? GL\_RESCALE\_NORMAL : exact-integer? GL\_TEXTURE\_BINDING\_3D : exact-integer? GL\_PACK\_SKIP\_IMAGES : exact-integer? GL\_PACK\_IMAGE\_HEIGHT : exact-integer? GL\_UNPACK\_SKIP\_IMAGES : exact-integer? GL\_UNPACK\_IMAGE\_HEIGHT : exact-integer? GL\_TEXTURE\_3D : exact-integer? GL\_PROXY\_TEXTURE\_3D : exact-integer? GL\_TEXTURE\_DEPTH : exact-integer? GL\_TEXTURE\_WRAP\_R : exact-integer? GL\_MAX\_3D\_TEXTURE\_SIZE : exact-integer? GL\_UNSIGNED\_BYTE\_2\_3\_3\_REV : exact-integer? GL\_UNSIGNED\_SHORT\_5\_6\_5 : exact-integer? GL\_UNSIGNED\_SHORT\_5\_6\_5\_REV : exact-integer? GL\_UNSIGNED\_SHORT\_4\_4\_4\_4\_REV : exact-integer? GL\_UNSIGNED\_SHORT\_1\_5\_5\_5\_REV : exact-integer? GL\_UNSIGNED\_INT\_8\_8\_8\_8\_REV : exact-integer? GL\_UNSIGNED\_INT\_2\_10\_10\_10\_REV : exact-integer? GL\_BGR : exact-integer? GL\_BGRA : exact-integer? GL\_MAX\_ELEMENTS\_VERTICES : exact-integer? GL\_MAX\_ELEMENTS\_INDICES : exact-integer? GL\_CLAMP\_TO\_EDGE : exact-integer? GL\_TEXTURE\_MIN\_LOD : exact-integer? GL\_TEXTURE\_MAX\_LOD : exact-integer? GL\_TEXTURE\_BASE\_LEVEL : exact-integer? GL\_TEXTURE\_MAX\_LEVEL : exact-integer? GL\_LIGHT\_MODEL\_COLOR\_CONTROL : exact-integer? GL\_SINGLE\_COLOR : exact-integer? GL\_SEPARATE\_SPECULAR\_COLOR : exact-integer? GL\_SMOOTH\_POINT\_SIZE\_RANGE : exact-integer? GL\_SMOOTH\_POINT\_SIZE\_GRANULARITY : exact-integer? GL\_SMOOTH\_LINE\_WIDTH\_RANGE : exact-integer? GL\_SMOOTH\_LINE\_WIDTH\_GRANULARITY : exact-integer? GL\_ALIASED\_POINT\_SIZE\_RANGE : exact-integer? GL\_ALIASED\_LINE\_WIDTH\_RANGE : exact-integer? GL\_CONSTANT\_COLOR : exact-integer?

GL\_ONE\_MINUS\_CONSTANT\_COLOR : exact-integer? GL CONSTANT ALPHA : exact-integer? GL\_ONE\_MINUS\_CONSTANT\_ALPHA : exact-integer? GL\_BLEND\_COLOR : exact-integer? GL\_FUNC\_ADD : exact-integer? GL\_MIN : exact-integer? GL\_MAX : exact-integer? GL\_BLEND\_EQUATION : exact-integer? GL\_FUNC\_SUBTRACT : exact-integer? GL\_FUNC\_REVERSE\_SUBTRACT : exact-integer? GL\_CONVOLUTION\_1D : exact-integer? GL\_CONVOLUTION\_2D : exact-integer? GL\_SEPARABLE\_2D : exact-integer? GL\_CONVOLUTION\_BORDER\_MODE : exact-integer? GL\_CONVOLUTION\_FILTER\_SCALE : exact-integer? GL\_CONVOLUTION\_FILTER\_BIAS : exact-integer? GL\_REDUCE : exact-integer? GL\_CONVOLUTION\_FORMAT : exact-integer? GL\_CONVOLUTION\_WIDTH : exact-integer? GL\_CONVOLUTION\_HEIGHT : exact-integer? GL\_MAX\_CONVOLUTION\_WIDTH : exact-integer? GL\_MAX\_CONVOLUTION\_HEIGHT : exact-integer? GL\_POST\_CONVOLUTION\_RED\_SCALE : exact-integer? GL\_POST\_CONVOLUTION\_GREEN\_SCALE : exact-integer? GL\_POST\_CONVOLUTION\_BLUE\_SCALE : exact-integer? GL\_POST\_CONVOLUTION\_ALPHA\_SCALE : exact-integer? GL\_POST\_CONVOLUTION\_RED\_BIAS : exact-integer? GL\_POST\_CONVOLUTION\_GREEN\_BIAS : exact-integer? GL\_POST\_CONVOLUTION\_BLUE\_BIAS : exact-integer? GL\_POST\_CONVOLUTION\_ALPHA\_BIAS : exact-integer? GL\_HISTOGRAM : exact-integer? GL\_PROXY\_HISTOGRAM : exact-integer? GL\_HISTOGRAM\_WIDTH : exact-integer? GL\_HISTOGRAM\_FORMAT : exact-integer? GL\_HISTOGRAM\_RED\_SIZE : exact-integer? GL\_HISTOGRAM\_GREEN\_SIZE : exact-integer? GL\_HISTOGRAM\_BLUE\_SIZE : exact-integer? GL\_HISTOGRAM\_ALPHA\_SIZE : exact-integer? GL\_HISTOGRAM\_LUMINANCE\_SIZE : exact-integer? GL\_HISTOGRAM\_SINK : exact-integer? GL\_MINMAX : exact-integer? GL\_MINMAX\_FORMAT : exact-integer? GL\_MINMAX\_SINK : exact-integer? GL\_TABLE\_TOO\_LARGE : exact-integer?

```
GL_COLOR_MATRIX : exact-integer?
GL_COLOR_MATRIX_STACK_DEPTH : exact-integer?
GL_MAX_COLOR_MATRIX_STACK_DEPTH : exact-integer?
GL_POST_COLOR_MATRIX_RED_SCALE : exact-integer?
GL_POST_COLOR_MATRIX_GREEN_SCALE : exact-integer?
GL_POST_COLOR_MATRIX_BLUE_SCALE : exact-integer?
GL_POST_COLOR_MATRIX_ALPHA_SCALE : exact-integer?
GL_POST_COLOR_MATRIX_RED_BIAS : exact-integer?
GL_POST_COLOR_MATRIX_GREEN_BIAS : exact-integer?
GL_POST_COLOR_MATRIX_BLUE_BIAS : exact-integer?
GL_POST_COLOR_MATRIX_ALPHA_BIAS : exact-integer?
GL_COLOR_TABLE : exact-integer?
GL_POST_CONVOLUTION_COLOR_TABLE : exact-integer?
GL_POST_COLOR_MATRIX_COLOR_TABLE : exact-integer?
GL_PROXY_COLOR_TABLE : exact-integer?
GL_PROXY_POST_CONVOLUTION_COLOR_TABLE : exact-integer?
GL_PROXY_POST_COLOR_MATRIX_COLOR_TABLE : exact-integer?
GL_COLOR_TABLE_SCALE : exact-integer?
GL_COLOR_TABLE_BIAS : exact-integer?
GL_COLOR_TABLE_FORMAT : exact-integer?
GL_COLOR_TABLE_WIDTH : exact-integer?
GL_COLOR_TABLE_RED_SIZE : exact-integer?
GL_COLOR_TABLE_GREEN_SIZE : exact-integer?
GL_COLOR_TABLE_BLUE_SIZE : exact-integer?
GL_COLOR_TABLE_ALPHA_SIZE : exact-integer?
GL_COLOR_TABLE_LUMINANCE_SIZE : exact-integer?
GL_COLOR_TABLE_INTENSITY_SIZE : exact-integer?
GL_CONSTANT_BORDER : exact-integer?
GL_REPLICATE_BORDER : exact-integer?
GL_CONVOLUTION_BORDER_COLOR : exact-integer?
GL_TEXTURE0 : exact-integer?
GL_TEXTURE1 : exact-integer?
GL_TEXTURE2 : exact-integer?
GL_TEXTURE3 : exact-integer?
GL_TEXTURE4 : exact-integer?
GL_TEXTURE5 : exact-integer?
GL_TEXTURE6 : exact-integer?
GL_TEXTURE7 : exact-integer?
GL_TEXTURE8 : exact-integer?
GL_TEXTURE9 : exact-integer?
GL_TEXTURE10 : exact-integer?
GL_TEXTURE11 : exact-integer?
GL_TEXTURE12 : exact-integer?
GL_TEXTURE13 : exact-integer?
```

```
GL_TEXTURE14 : exact-integer?
GL TEXTURE15 : exact-integer?
GL_TEXTURE16 : exact-integer?
GL_TEXTURE17 : exact-integer?
GL_TEXTURE18 : exact-integer?
GL_TEXTURE19 : exact-integer?
GL_TEXTURE20 : exact-integer?
GL_TEXTURE21 : exact-integer?
GL_TEXTURE22 : exact-integer?
GL_TEXTURE23 : exact-integer?
GL_TEXTURE24 : exact-integer?
GL_TEXTURE25 : exact-integer?
GL_TEXTURE26 : exact-integer?
GL_TEXTURE27 : exact-integer?
GL_TEXTURE28 : exact-integer?
GL_TEXTURE29 : exact-integer?
GL_TEXTURE30 : exact-integer?
GL_TEXTURE31 : exact-integer?
GL_ACTIVE_TEXTURE : exact-integer?
GL_CLIENT_ACTIVE_TEXTURE : exact-integer?
GL_MAX_TEXTURE_UNITS : exact-integer?
GL_TRANSPOSE_MODELVIEW_MATRIX : exact-integer?
GL_TRANSPOSE_PROJECTION_MATRIX : exact-integer?
GL_TRANSPOSE_TEXTURE_MATRIX : exact-integer?
GL_TRANSPOSE_COLOR_MATRIX : exact-integer?
GL_MULTISAMPLE : exact-integer?
GL_SAMPLE_ALPHA_TO_COVERAGE : exact-integer?
GL_SAMPLE_ALPHA_TO_ONE : exact-integer?
GL_SAMPLE_COVERAGE : exact-integer?
GL_SAMPLE_BUFFERS : exact-integer?
GL_SAMPLES : exact-integer?
GL_SAMPLE_COVERAGE_VALUE : exact-integer?
GL_SAMPLE_COVERAGE_INVERT : exact-integer?
GL_MULTISAMPLE_BIT : exact-integer?
GL_NORMAL_MAP : exact-integer?
GL_REFLECTION_MAP : exact-integer?
GL_TEXTURE_CUBE_MAP : exact-integer?
GL_TEXTURE_BINDING_CUBE_MAP : exact-integer?
GL_TEXTURE_CUBE_MAP_POSITIVE_X : exact-integer?
GL_TEXTURE_CUBE_MAP_NEGATIVE_X : exact-integer?
GL_TEXTURE_CUBE_MAP_POSITIVE_Y : exact-integer?
GL_TEXTURE_CUBE_MAP_NEGATIVE_Y : exact-integer?
GL_TEXTURE_CUBE_MAP_POSITIVE_Z : exact-integer?
GL_TEXTURE_CUBE_MAP_NEGATIVE_Z : exact-integer?
```
GL\_PROXY\_TEXTURE\_CUBE\_MAP : exact-integer? GL\_MAX\_CUBE\_MAP\_TEXTURE\_SIZE : exact-integer? GL\_COMPRESSED\_ALPHA : exact-integer? GL\_COMPRESSED\_LUMINANCE : exact-integer? GL\_COMPRESSED\_LUMINANCE\_ALPHA : exact-integer? GL\_COMPRESSED\_INTENSITY : exact-integer? GL\_COMPRESSED\_RGB : exact-integer? GL\_COMPRESSED\_RGBA : exact-integer? GL\_TEXTURE\_COMPRESSION\_HINT : exact-integer? GL\_TEXTURE\_COMPRESSED\_IMAGE\_SIZE : exact-integer? GL\_TEXTURE\_COMPRESSED : exact-integer? GL\_NUM\_COMPRESSED\_TEXTURE\_FORMATS : exact-integer? GL\_COMPRESSED\_TEXTURE\_FORMATS : exact-integer? GL\_CLAMP\_TO\_BORDER : exact-integer? GL\_COMBINE : exact-integer? GL\_COMBINE\_RGB : exact-integer? GL\_COMBINE\_ALPHA : exact-integer? GL\_SOURCE0\_RGB : exact-integer? GL\_SOURCE1\_RGB : exact-integer? GL\_SOURCE2\_RGB : exact-integer? GL\_SOURCE0\_ALPHA : exact-integer? GL\_SOURCE1\_ALPHA : exact-integer? GL\_SOURCE2\_ALPHA : exact-integer? GL\_OPERAND0\_RGB : exact-integer? GL\_OPERAND1\_RGB : exact-integer? GL\_OPERAND2\_RGB : exact-integer? GL\_OPERAND0\_ALPHA : exact-integer? GL\_OPERAND1\_ALPHA : exact-integer? GL\_OPERAND2\_ALPHA : exact-integer? GL\_RGB\_SCALE : exact-integer? GL\_ADD\_SIGNED : exact-integer? GL\_INTERPOLATE : exact-integer? GL\_SUBTRACT : exact-integer? GL\_CONSTANT : exact-integer? GL\_PRIMARY\_COLOR : exact-integer? GL\_PREVIOUS : exact-integer? GL\_DOT3\_RGB : exact-integer? GL\_DOT3\_RGBA : exact-integer? GL\_BLEND\_DST\_RGB : exact-integer? GL\_BLEND\_SRC\_RGB : exact-integer? GL\_BLEND\_DST\_ALPHA : exact-integer? GL\_BLEND\_SRC\_ALPHA : exact-integer? GL\_POINT\_SIZE\_MIN : exact-integer? GL\_POINT\_SIZE\_MAX : exact-integer?

GL\_POINT\_FADE\_THRESHOLD\_SIZE : exact-integer? GL\_POINT\_DISTANCE\_ATTENUATION : exact-integer? GL\_GENERATE\_MIPMAP : exact-integer? GL\_GENERATE\_MIPMAP\_HINT : exact-integer? GL\_DEPTH\_COMPONENT16 : exact-integer? GL\_DEPTH\_COMPONENT24 : exact-integer? GL\_DEPTH\_COMPONENT32 : exact-integer? GL\_MIRRORED\_REPEAT : exact-integer? GL\_FOG\_COORDINATE\_SOURCE : exact-integer? GL\_FOG\_COORDINATE : exact-integer? GL\_FRAGMENT\_DEPTH : exact-integer? GL\_CURRENT\_FOG\_COORDINATE : exact-integer? GL\_FOG\_COORDINATE\_ARRAY\_TYPE : exact-integer? GL\_FOG\_COORDINATE\_ARRAY\_STRIDE : exact-integer? GL\_FOG\_COORDINATE\_ARRAY\_POINTER : exact-integer? GL\_FOG\_COORDINATE\_ARRAY : exact-integer? GL\_COLOR\_SUM : exact-integer? GL\_CURRENT\_SECONDARY\_COLOR : exact-integer? GL\_SECONDARY\_COLOR\_ARRAY\_SIZE : exact-integer? GL\_SECONDARY\_COLOR\_ARRAY\_TYPE : exact-integer? GL\_SECONDARY\_COLOR\_ARRAY\_STRIDE : exact-integer? GL\_SECONDARY\_COLOR\_ARRAY\_POINTER : exact-integer? GL\_SECONDARY\_COLOR\_ARRAY : exact-integer? GL\_MAX\_TEXTURE\_LOD\_BIAS : exact-integer? GL\_TEXTURE\_FILTER\_CONTROL : exact-integer? GL\_TEXTURE\_LOD\_BIAS : exact-integer? GL\_INCR\_WRAP : exact-integer? GL\_DECR\_WRAP : exact-integer? GL\_TEXTURE\_DEPTH\_SIZE : exact-integer? GL\_DEPTH\_TEXTURE\_MODE : exact-integer? GL\_TEXTURE\_COMPARE\_MODE : exact-integer? GL\_TEXTURE\_COMPARE\_FUNC : exact-integer? GL\_COMPARE\_R\_TO\_TEXTURE : exact-integer? GL\_BUFFER\_SIZE : exact-integer? GL\_BUFFER\_USAGE : exact-integer? GL\_QUERY\_COUNTER\_BITS : exact-integer? GL\_CURRENT\_QUERY : exact-integer? GL\_QUERY\_RESULT : exact-integer? GL\_QUERY\_RESULT\_AVAILABLE : exact-integer? GL\_ARRAY\_BUFFER : exact-integer? GL\_ELEMENT\_ARRAY\_BUFFER : exact-integer? GL\_ARRAY\_BUFFER\_BINDING : exact-integer? GL\_ELEMENT\_ARRAY\_BUFFER\_BINDING : exact-integer? GL\_VERTEX\_ARRAY\_BUFFER\_BINDING : exact-integer?

GL\_NORMAL\_ARRAY\_BUFFER\_BINDING : exact-integer? GL\_COLOR\_ARRAY\_BUFFER\_BINDING : exact-integer? GL\_INDEX\_ARRAY\_BUFFER\_BINDING : exact-integer? GL\_TEXTURE\_COORD\_ARRAY\_BUFFER\_BINDING : exact-integer? GL\_EDGE\_FLAG\_ARRAY\_BUFFER\_BINDING : exact-integer? GL\_SECONDARY\_COLOR\_ARRAY\_BUFFER\_BINDING : exact-integer? GL\_FOG\_COORDINATE\_ARRAY\_BUFFER\_BINDING : exact-integer? GL\_WEIGHT\_ARRAY\_BUFFER\_BINDING : exact-integer? GL\_VERTEX\_ATTRIB\_ARRAY\_BUFFER\_BINDING : exact-integer? GL\_READ\_ONLY : exact-integer? GL\_WRITE\_ONLY : exact-integer? GL\_READ\_WRITE : exact-integer? GL\_BUFFER\_ACCESS : exact-integer? GL\_BUFFER\_MAPPED : exact-integer? GL\_BUFFER\_MAP\_POINTER : exact-integer? GL\_STREAM\_DRAW : exact-integer? GL\_STREAM\_READ : exact-integer? GL\_STREAM\_COPY : exact-integer? GL\_STATIC\_DRAW : exact-integer? GL\_STATIC\_READ : exact-integer? GL\_STATIC\_COPY : exact-integer? GL\_DYNAMIC\_DRAW : exact-integer? GL\_DYNAMIC\_READ : exact-integer? GL\_DYNAMIC\_COPY : exact-integer? GL\_SAMPLES\_PASSED : exact-integer? GL\_FOG\_COORD\_SRC : exact-integer? GL\_FOG\_COORD : exact-integer? GL\_CURRENT\_FOG\_COORD : exact-integer? GL\_FOG\_COORD\_ARRAY\_TYPE : exact-integer? GL\_FOG\_COORD\_ARRAY\_STRIDE : exact-integer? GL\_FOG\_COORD\_ARRAY\_POINTER : exact-integer? GL\_FOG\_COORD\_ARRAY : exact-integer? GL\_FOG\_COORD\_ARRAY\_BUFFER\_BINDING : exact-integer? GL\_SRC0\_RGB : exact-integer? GL\_SRC1\_RGB : exact-integer? GL\_SRC2\_RGB : exact-integer? GL\_SRC0\_ALPHA : exact-integer? GL\_SRC1\_ALPHA : exact-integer? GL\_SRC2\_ALPHA : exact-integer? GLU\_FALSE : exact-integer? GLU\_TRUE : exact-integer? GLU\_VERSION : exact-integer? GLU\_EXTENSIONS : exact-integer? GLU\_INVALID\_ENUM : exact-integer?

GLU\_INVALID\_VALUE : exact-integer? GLU OUT OF MEMORY : exact-integer? GLU\_INVALID\_OPERATION : exact-integer? GLU\_OUTLINE\_POLYGON : exact-integer? GLU\_OUTLINE\_PATCH : exact-integer? GLU\_NURBS\_ERROR : exact-integer? GLU\_ERROR : exact-integer? GLU\_NURBS\_BEGIN : exact-integer? GLU\_NURBS\_BEGIN\_EXT : exact-integer? GLU\_NURBS\_VERTEX : exact-integer? GLU\_NURBS\_VERTEX\_EXT : exact-integer? GLU\_NURBS\_NORMAL : exact-integer? GLU\_NURBS\_NORMAL\_EXT : exact-integer? GLU\_NURBS\_COLOR : exact-integer? GLU\_NURBS\_COLOR\_EXT : exact-integer? GLU\_NURBS\_TEXTURE\_COORD : exact-integer? GLU\_NURBS\_TEX\_COORD\_EXT : exact-integer? GLU\_NURBS\_END : exact-integer? GLU\_NURBS\_END\_EXT : exact-integer? GLU\_NURBS\_BEGIN\_DATA : exact-integer? GLU\_NURBS\_BEGIN\_DATA\_EXT : exact-integer? GLU\_NURBS\_VERTEX\_DATA : exact-integer? GLU\_NURBS\_VERTEX\_DATA\_EXT : exact-integer? GLU\_NURBS\_NORMAL\_DATA : exact-integer? GLU\_NURBS\_NORMAL\_DATA\_EXT : exact-integer? GLU\_NURBS\_COLOR\_DATA : exact-integer? GLU\_NURBS\_COLOR\_DATA\_EXT : exact-integer? GLU\_NURBS\_TEXTURE\_COORD\_DATA : exact-integer? GLU\_NURBS\_TEX\_COORD\_DATA\_EXT : exact-integer? GLU\_NURBS\_END\_DATA : exact-integer? GLU\_NURBS\_END\_DATA\_EXT : exact-integer? GLU\_NURBS\_ERROR1 : exact-integer? GLU\_NURBS\_ERROR2 : exact-integer? GLU\_NURBS\_ERROR3 : exact-integer? GLU\_NURBS\_ERROR4 : exact-integer? GLU\_NURBS\_ERROR5 : exact-integer? GLU\_NURBS\_ERROR6 : exact-integer? GLU\_NURBS\_ERROR7 : exact-integer? GLU\_NURBS\_ERROR8 : exact-integer? GLU\_NURBS\_ERROR9 : exact-integer? GLU\_NURBS\_ERROR10 : exact-integer? GLU\_NURBS\_ERROR11 : exact-integer? GLU\_NURBS\_ERROR12 : exact-integer? GLU\_NURBS\_ERROR13 : exact-integer?
GLU\_NURBS\_ERROR14 : exact-integer? GLU NURBS ERROR15 : exact-integer? GLU\_NURBS\_ERROR16 : exact-integer? GLU\_NURBS\_ERROR17 : exact-integer? GLU\_NURBS\_ERROR18 : exact-integer? GLU\_NURBS\_ERROR19 : exact-integer? GLU\_NURBS\_ERROR20 : exact-integer? GLU\_NURBS\_ERROR21 : exact-integer? GLU\_NURBS\_ERROR22 : exact-integer? GLU\_NURBS\_ERROR23 : exact-integer? GLU\_NURBS\_ERROR24 : exact-integer? GLU\_NURBS\_ERROR25 : exact-integer? GLU\_NURBS\_ERROR26 : exact-integer? GLU\_NURBS\_ERROR27 : exact-integer? GLU\_NURBS\_ERROR28 : exact-integer? GLU\_NURBS\_ERROR29 : exact-integer? GLU\_NURBS\_ERROR30 : exact-integer? GLU\_NURBS\_ERROR31 : exact-integer? GLU\_NURBS\_ERROR32 : exact-integer? GLU\_NURBS\_ERROR33 : exact-integer? GLU\_NURBS\_ERROR34 : exact-integer? GLU\_NURBS\_ERROR35 : exact-integer? GLU\_NURBS\_ERROR36 : exact-integer? GLU\_NURBS\_ERROR37 : exact-integer? GLU\_AUTO\_LOAD\_MATRIX : exact-integer? GLU\_CULLING : exact-integer? GLU\_SAMPLING\_TOLERANCE : exact-integer? GLU\_DISPLAY\_MODE : exact-integer? GLU\_PARAMETRIC\_TOLERANCE : exact-integer? GLU\_SAMPLING\_METHOD : exact-integer? GLU\_U\_STEP : exact-integer? GLU\_V\_STEP : exact-integer? GLU\_NURBS\_MODE : exact-integer? GLU\_NURBS\_MODE\_EXT : exact-integer? GLU\_NURBS\_TESSELLATOR : exact-integer? GLU\_NURBS\_TESSELLATOR\_EXT : exact-integer? GLU\_NURBS\_RENDERER : exact-integer? GLU\_NURBS\_RENDERER\_EXT : exact-integer? GLU\_OBJECT\_PARAMETRIC\_ERROR : exact-integer? GLU\_OBJECT\_PARAMETRIC\_ERROR\_EXT : exact-integer? GLU\_OBJECT\_PATH\_LENGTH : exact-integer? GLU\_OBJECT\_PATH\_LENGTH\_EXT : exact-integer? GLU\_PATH\_LENGTH : exact-integer? GLU\_PARAMETRIC\_ERROR : exact-integer?

GLU\_DOMAIN\_DISTANCE : exact-integer? GLU\_MAP1\_TRIM\_2 : exact-integer? GLU\_MAP1\_TRIM\_3 : exact-integer? GLU\_POINT : exact-integer? GLU\_LINE : exact-integer? GLU\_FILL : exact-integer? GLU\_SILHOUETTE : exact-integer? GLU\_SMOOTH : exact-integer? GLU\_FLAT : exact-integer? GLU\_NONE : exact-integer? GLU\_OUTSIDE : exact-integer? GLU\_INSIDE : exact-integer? GLU\_TESS\_BEGIN : exact-integer? GLU\_BEGIN : exact-integer? GLU\_TESS\_VERTEX : exact-integer? GLU\_VERTEX : exact-integer? GLU\_TESS\_END : exact-integer? GLU\_END : exact-integer? GLU\_TESS\_ERROR : exact-integer? GLU\_TESS\_EDGE\_FLAG : exact-integer? GLU\_EDGE\_FLAG : exact-integer? GLU\_TESS\_COMBINE : exact-integer? GLU\_TESS\_BEGIN\_DATA : exact-integer? GLU\_TESS\_VERTEX\_DATA : exact-integer? GLU\_TESS\_END\_DATA : exact-integer? GLU\_TESS\_ERROR\_DATA : exact-integer? GLU\_TESS\_EDGE\_FLAG\_DATA : exact-integer? GLU\_TESS\_COMBINE\_DATA : exact-integer? GLU\_CW : exact-integer? GLU\_CCW : exact-integer? GLU\_INTERIOR : exact-integer? GLU\_EXTERIOR : exact-integer? GLU\_UNKNOWN : exact-integer? GLU\_TESS\_WINDING\_RULE : exact-integer? GLU\_TESS\_BOUNDARY\_ONLY : exact-integer? GLU\_TESS\_TOLERANCE : exact-integer? GLU\_TESS\_ERROR1 : exact-integer? GLU\_TESS\_ERROR2 : exact-integer? GLU\_TESS\_ERROR3 : exact-integer? GLU\_TESS\_ERROR4 : exact-integer? GLU\_TESS\_ERROR5 : exact-integer? GLU\_TESS\_ERROR6 : exact-integer? GLU\_TESS\_ERROR7 : exact-integer? GLU\_TESS\_ERROR8 : exact-integer?

```
GLU_TESS_MISSING_BEGIN_POLYGON : exact-integer?
GLU_TESS_MISSING_BEGIN_CONTOUR : exact-integer?
GLU_TESS_MISSING_END_POLYGON : exact-integer?
GLU_TESS_MISSING_END_CONTOUR : exact-integer?
GLU_TESS_COORD_TOO_LARGE : exact-integer?
GLU_TESS_NEED_COMBINE_CALLBACK : exact-integer?
GLU_TESS_WINDING_ODD : exact-integer?
GLU_TESS_WINDING_NONZERO : exact-integer?
GLU_TESS_WINDING_POSITIVE : exact-integer?
GLU_TESS_WINDING_NEGATIVE : exact-integer?
GLU_TESS_WINDING_ABS_GEQ_TWO : exact-integer?
GLU_TESS_MAX_COORD : real?
```
All OpenGL-defined constants.

```
(feedback-buffer->gl-float-vector buf) \rightarrow gl-float-vector?
   buf : feedback-buffer-object?
```
Converts a result from glFeedbackBuffer to a vector.

```
(select-buffer->gl-uint-vector buf) \rightarrow gl-uint-vector?
   buf : select-buffer-object?
```
Converts a result from glSelectBuffer to a vector.

### <span id="page-39-0"></span>3 Racket-Style OpenGL

(require sgl) package: [sgl](https://pkgs.racket-lang.org/package/sgl)

The functions in sgl use Racket style names instead of C style names. To convert a C OpenGL name to a Racket OpenGL name, change the g1 prefix to  $g1$ –, separate adjacent words with hyphens, and convert to all lower case. Functions that have several variants to accommodate different numbers and types of arguments are collapsed into one or two functions in sgl. For example, sgl provides two vertex functions: vertex and vertex-v. The vertex function accepts 2, 3 or 4 numerical arguments, and the vertex-v function accepts gl-vectors of length 2, 3 or 4. The C language OpenGL interface, in contrast, has 24 vertex functions: glVertex3i, glVertex4fv, etc.

Functions in sgl take symbols instead of integers for GLenum arguments. Each function checks that the given symbol is an acceptable argument and raises an exception if it is not. Given the name of a C-language #define constant, determine the corresponding symbolic argument by removing the leading GL\_, converting the letters to lower-case and replacing each \_ with -. For example, GL\_TRIANGLES becomes 'triangles, and GL\_TRIANGLE\_STRIP becomes 'triangle-strip. Additionally, the functions check the length of any array arguments to ensure that OpenGL does not attempt to write or read after the array.

The sgl module is not as complete as the sgl/gl module.

Examples:

```
(require sgl sgl/gl-vectors)
(gl-begin 'triangles)
(g1-vertex 1 2 3)(gl-vertex-v (gl-float-vector 1 2 3 4))
(gl-end)
```

```
(struct gl-selection-record (min-z max-z stack)
   #:extra-constructor-name make-gl-selection-record)
 min-z : real?
 max-z : real?
 stack : ....
```
Represents a selection.

```
gl-accum : procedure?
gl-active-texture : procedure?
gl-alpha-func : procedure?
gl-begin : procedure?
gl-begin-query : procedure?
```

```
gl-blend-color : procedure?
gl-blend-equation : procedure?
gl-blend-func : procedure?
gl-blend-func-separate : procedure?
gl-call-list : procedure?
gl-check-extension : procedure?
gl-clear : procedure?
gl-clear-accum : procedure?
gl-clear-color : procedure?
gl-clear-depth : procedure?
gl-clear-index : procedure?
gl-clear-stencil : procedure?
gl-clip-plane : procedure?
gl-color : procedure?
gl-color-mask : procedure?
gl-color-material : procedure?
gl-color-v : procedure?
gl-copy-pixels : procedure?
gl-cull-face : procedure?
gl-cylinder : procedure?
gl-delete-lists : procedure?
gl-delete-queries : procedure?
gl-depth-func : procedure?
gl-depth-mask : procedure?
gl-depth-range : procedure?
gl-disable : procedure?
gl-disk : procedure?
gl-edge-flag : procedure?
gl-enable : procedure?
gl-end : procedure?
gl-end-list : procedure?
gl-end-query : procedure?
gl-eval-coord : procedure?
gl-eval-coord-v : procedure?
gl-eval-mesh : procedure?
gl-eval-point : procedure?
gl-feedback-buffer->gl-float-vector : procedure?
gl-finish : procedure?
gl-flush : procedure?
gl-front-face : procedure?
gl-frustum : procedure?
gl-gen-lists : procedure?
gl-gen-queries : procedure?
gl-get-error : procedure?
```

```
gl-get-string : procedure?
gl-hint : procedure?
gl-index : procedure?
gl-index-mask : procedure?
gl-index-v : procedure?
gl-init-names : procedure?
gl-is-buffer : procedure?
gl-is-enabled : procedure?
gl-is-list : procedure?
gl-is-query : procedure?
gl-light : procedure?
gl-light-model : procedure?
gl-light-model-v : procedure?
gl-light-v : procedure?
gl-line-stipple : procedure?
gl-line-width : procedure?
gl-list-base : procedure?
gl-load-identity : procedure?
gl-load-matrix : procedure?
gl-load-name : procedure?
gl-load-transpose-matrix : procedure?
gl-look-at : procedure?
gl-map-grid : procedure?
gl-material : procedure?
gl-material-v : procedure?
gl-matrix-mode : procedure?
gl-mult-matrix : procedure?
gl-mult-transpose-matrix : procedure?
gl-multi-tex-coord : procedure?
gl-multi-tex-coord-v : procedure?
gl-new-list : procedure?
gl-new-quadric : procedure?
gl-normal : procedure?
gl-normal-v : procedure?
gl-ortho : procedure?
gl-ortho-2d : procedure?
gl-partial-disk : procedure?
gl-pass-through : procedure?
gl-perspective : procedure?
gl-pick-matrix : procedure?
gl-pixel-store : procedure?
gl-point-parameter : procedure?
gl-point-parameter-v : procedure?
gl-point-size : procedure?
```

```
gl-polygon-mode : procedure?
gl-polygon-offset : procedure?
gl-pop-attrib : procedure?
gl-pop-client-attrib : procedure?
gl-pop-matrix : procedure?
gl-pop-name : procedure?
gl-project : procedure?
gl-push-matrix : procedure?
gl-push-name : procedure?
gl-quadric-draw-style : procedure?
gl-quadric-normals : procedure?
gl-quadric-orientation : procedure?
gl-quadric-texture : procedure?
gl-raster-pos : procedure?
gl-raster-pos-v : procedure?
gl-rect : procedure?
gl-rect-v : procedure?
gl-render-mode : procedure?
gl-rotate : procedure?
gl-sample-coverage : procedure?
gl-scale : procedure?
gl-scissor : procedure?
gl-secondary-color : procedure?
gl-secondary-color-v : procedure?
gl-select-buffer->gl-uint-vector : procedure?
gl-shade-model : procedure?
gl-sphere : procedure?
gl-stencil-func : procedure?
gl-stencil-mask : procedure?
gl-stencil-op : procedure?
gl-tex-coord : procedure?
gl-tex-coord-v : procedure?
gl-tex-gen : procedure?
gl-tex-gen-v : procedure?
gl-translate : procedure?
gl-u-get-string : procedure?
gl-un-project : procedure?
gl-un-project4 : procedure?
gl-vertex : procedure?
gl-vertex-v : procedure?
gl-viewport : procedure?
gl-window-pos : procedure?
gl-window-pos-v : procedure?
```
Racket-style variants of the OpenGL functions.

```
(gl-process-selection vec hits) \rightarrow (listof gl-selection-record?)
  vec : gl-uint-vector?
 hits : exact-nonnegative-integer?
```
Parses the contents of vec from the format used by glSelectBuffer. The second argument should be the number of hits as returned by glRenderMode.

```
\vert (gl-get-gl-version-number) \rightarrow exact-nonnegative-integer?
```
Returns the run-time OpenGL version number as an integer: 10, 11, 12, 13, 14, 15, or 20.

```
(g1-get-glu-version-number) \rightarrow exact-nomnegative-integer?
```
Returns the run-time GLU version number as an integer: 10, 11, 12, or 13.

### <span id="page-44-0"></span>4 OpenGL Vectors

(require sgl/gl-vectors) package: [sgl](https://pkgs.racket-lang.org/package/sgl)

The sgl/gl-vectors module supports OpenGL programming with cvectors. In this document and in the error messages, a "gl-vector" is just a cvector, while a "gl- $\langle type \rangle$ -vector" is a cvector with an appropriate type. Use the sgl/gl-vectors module vectors instead of a Racket cvector directly, because they are specialized to handle the OpenGL types correctly.

```
(g1-vector? v) \rightarrow boolean?v : any/c(g1-vector-Vector vec) \rightarrow vector?vec : cvector?
(g1-vector-list vec) \rightarrow list?
 vec : cvector?
(g1-vector-length vec) \rightarrow exact-nonnegative-integer?vec : cvector?
(g1-vector-ref \tvec pos) \to any/vvec : cvector?
 pos : exact-nonnegative-integer?
(g1-vector-set! vecpos v) \rightarrow void?vec : cvector?
 pos : exact-nonnegative-integer?
 v : any/v
```
Synonyms for cvector?, cvector->vector, cvector-length, etc.

```
(g1-byte-vector? v) \rightarrow boolean?v : any/c(make-g1-byte-vector pos) \rightarrow gl-byte-vector?pos : exact-nonnegative-integer?
(g1-byte-vector v ...) \rightarrow gl-byte-vector?v : byte?
(\text{vector-} \geq g1-\text{byte-vector } v \dots) \rightarrow g1-\text{byte-vector?}v : (vectorof byte?)
(list->gl-byte-vector v ...) \rightarrow gl-byte-vector?v : (listof byte?)
(g1-byte-vector+vec...+) \rightarrow gl-byte-vector?vec : gl-byte-vector?
(g1-byte-vector-vec...+) \rightarrow gl-byte-vector?vec : gl-byte-vector?
(g1-byte-vector* x vec) \rightarrow g1-byte-vector?x : real?
  vec : gl-byte-vector?
```
Operations on vectors of byte elements. The gl-byte-vector+ and gl-byte-vectorfunctions compute the element-by-element sum and difference of the given vectors, respectively. The  $gl$ -byte-vector\* function multiplies each element of vec by x.

```
(g1-ubyte-vector? v) \rightarrow boolean?v : any/c(make-gl-ubyte-vector pos) \rightarrow gl-ubyte-vector?pos : exact-nonnegative-integer?
(g1-ubyte-vector v ...) \rightarrow gl-ubyte-vector?v : ubyte?
(\text{vector-} \geq g1-\text{ubyte-vector } v \dots) \rightarrow g1-\text{ubyte-vector?}v : (vectorof ubyte?)
(list->gl-ubyte-vector v \dots) \rightarrow gl-ubyte-vector?
  v : (listof ubyte?)
(g1-ubyte-vector+vec \ldots+) \rightarrow gl-ubyte-vector?vec : gl-ubyte-vector?
(g1-ubyte-vector-vec...+) \rightarrow gl-ubyte-vector?vec : gl-ubyte-vector?
(g1-ubyte-vector* x vec) \rightarrow g1-ubyte-vector?x : real?
  vec : gl-ubyte-vector?
```
Operations on vectors of ubyte elements. The  $g1$ -ubyte-vector+ and  $g1$ -ubytevector- functions compute the element-by-element sum and difference of the given vectors, respectively. The  $gl$ -ubyte-vector\* function multiplies each element of vec by x.

```
(g1-short-vector? v) \rightarrow boolean?v : any/c(make-gl-short-vector pos) \rightarrow gl-short-vector?pos : exact-nonnegative-integer?
(g1-short-vector v ...) \rightarrow gl-short-vector?v : short?
(\text{vector} - \text{2}l - \text{short-vector } v \dots) \rightarrow \text{gl-short-vector}?
 v : (vectorof short?)
(list \rightarrow gl - short \rightarrow vector \ v \ \ldots) \rightarrow gl - short \rightarrow vector?v : (listof short?)
(g1-short-vector+vec \ \ldots+) \rightarrow gl-short-vector?vec : gl-short-vector?
(g1-short-vector-vec \dots+) \rightarrow gl-short-vector?vec : gl-short-vector?
(g1-short-vector* x \text{ vec}) \rightarrow g1-short-vector?x : real?
  vec : gl-short-vector?
```
Operations on vectors of short elements. The gl-short-vector+ and gl-short-

vector- functions compute the element-by-element sum and difference of the given vectors, respectively. The  $gl-short-vector*$  function multiplies each element of vec by  $x$ .

```
(g1-subort-vector? v) \rightarrow boolean?v : any/c(make-gl-subort-vector pos) \rightarrow gl-subort-vector?pos : exact-nonnegative-integer?
(g1-subort-vector v ...) \rightarrow gl-subort-vector?v : ushort?
(\text{vector-} \geq g1-\text{ushort-vector } v \dots) \rightarrow g1-\text{ushort-vector?}v : (vectorof ushort?)
(list->gl-ushort-vector v \dots) \rightarrow gl-ushort-vector?
v : (listof ushort?)
(g1-subort-vector+vec \dots+) \rightarrow gl-subort-vector?vec : gl-ushort-vector?
(g1-subort-vector-vec \dots+) \rightarrow gl-subort-vector?vec : gl-ushort-vector?
(g1-subort-vector* x vec) \rightarrow gl-subort-vector?x : real?
  vec : gl-ushort-vector?
```
Operations on vectors of ushort elements. The gl-ushort-vector+ and gl-ushortvector- functions compute the element-by-element sum and difference of the given vectors, respectively. The  $g1$ -ushort-vector\* function multiplies each element of vec by x.

```
(g1-int-vector? v) \rightarrow boolean?v : any/c(make-gl-int-vector pos) \rightarrow gl-int-vector?pos : exact-nonnegative-integer?
(g1-int-vector v ...) \rightarrow gl-int-vector?v : int?
(\text{vector->gl-int-vector } v \dots) \rightarrow gl-int-vector?v : (vectorof int?)
(list \rightarrow gl-int-vector \ v \ ...) \rightarrow gl-int-vector?v : (listof int?)
(g1-int-vector+vec...+) \rightarrow gl-int-vector?vec : gl-int-vector?
(g1-int-vector-vec \dots+) \rightarrow gl-int-vector?vec : gl-int-vector?
(g1-int-vector* x \text{ vec}) \rightarrow g1-int-vector?x : real?
  vec : gl-int-vector?
```
Operations on vectors of int elements. The gl-int-vector+ and gl-int-vector- functions compute the element-by-element sum and difference of the given vectors, respectively. The  $gl-int-vector*$  function multiplies each element of vec by x.

```
(g1-unit-vector? v) \rightarrow boolean?v : any/c(make-gl-unit-vector pos) \rightarrow gl-unit-vector?pos : exact-nonnegative-integer?
(g1-unit-vector v ...) \rightarrow gl-unit-vector?v : uint?
(\text{vector} - \text{z1-unit-vector } v \dots) \rightarrow \text{gl-unit-vector?}v : (vectorof uint?)
(list \rightarrow gl-unit-vector \ v \ ...) \rightarrow gl-unit-vector?v : (listof uint?)
(g1-unit-vector+vec...+) \rightarrow gl-unit-vector?vec : gl-uint-vector?
(g1-unit-vector- vec ...+) \rightarrow gl-unit-vector?vec : gl-uint-vector?
(g1-unit-vector* x vec) \rightarrow g1-unit-vector?x : real?
 vec : gl-uint-vector?
```
Operations on vectors of uint elements. The  $gl$ -uint-vector+ and  $gl$ -uint-vectorfunctions compute the element-by-element sum and difference of the given vectors, respectively. The  $g1$ -uint-vector\* function multiplies each element of vec by x.

```
(g1-float-vector? v) \rightarrow boolean?v : any/c(make-gl-float-vector pos) \rightarrow gl-float-vector?pos : exact-nonnegative-integer?
(gl-float-vector v ...) \rightarrow gl-float-vector?v : float?
(\text{vector} > g1-float-vector \ v \ ...) \rightarrow g1-float-vector?v : (vectorof float?)
(list - 2gl - float - vector v ...) \rightarrow gl - float - vector?v : (listof float?)
(gl-float-vector+vec...+) \rightarrow gl-float-vector?vec : gl-float-vector?
(g1-float-vector-vec...+) \rightarrow gl-float-vector?vec : gl-float-vector?
(g1-fload-vector* x vec) \rightarrow g1-fload-vector?x : real?
  vec : gl-float-vector?
```
Operations on vectors of float elements. The gl-float-vector+ and gl-floatvector- functions compute the element-by-element sum and difference of the given vectors, respectively. The  $gl-float-vector*$  function multiplies each element of vec by x.

```
(g1-double-vector? v) \rightarrow boolean?v : any/c(make-gl-double-vector pos) \rightarrow gl-double-vector?pos : exact-nonnegative-integer?
(g1-double-vector v ...) \rightarrow gl-double-vector?v : double?
(\text{vector} - \text{2}l - \text{double}-\text{vector } v \dots) \rightarrow \text{gl-double-vector?}v : (vectorof double?)
(list - 2gl-double-vector v ...) \rightarrow gl-double-vector?v : (listof double?)
(g1-double-vector+vec...+) \rightarrow gl-double-vector?vec : gl-double-vector?
(g1-double-vector-vec \dots+) \rightarrow gl-double-vector?vec : gl-double-vector?
(g1-double-vector* x vec) \rightarrow gl-double-vector?x : real?
  vec : gl-double-vector?
```
Operations on vectors of double elements. The gl-double-vector+ and gl-doublevector- functions compute the element-by-element sum and difference of the given vectors, respectively. The g1-double-vector\* function multiplies each element of vec by  $x$ .

```
(g1-boolean-vector? v) \rightarrow boolean?v : any/c(make-gl-boolean-vector pos) \rightarrow gl-boolean-vector?pos : exact-nonnegative-integer?
(g1-boolean-vector v ...) \rightarrow gl-boolean-vector?v : boolean?
(\text{vector} - \text{g1}-\text{boolean}-\text{vector } v \dots) \rightarrow \text{g1}-\text{boolean}-\text{vector}?
  v : (vectorof boolean?)
(list->gl-boolean-vector v ...) \rightarrow gl-boolean-vector?v : (listof boolean?)
(g1-boolean-vector+vec \cdots+) \rightarrow gl-boolean-vector?vec : gl-boolean-vector?
(g1-boolean-vector-vec \ ...+) \rightarrow gl-boolean-vector?vec : gl-boolean-vector?
(g1-boolean-vector* x vec) \rightarrow gl-boolean-vector?x : real?
  vec : gl-boolean-vector?
```
Operations on vectors of boolean elements. The gl-boolean-vector+ and gl-booleanvector- functions compute the element-by-element sum and difference of the given vectors, respectively. The gl-boolean-vector\* function multiplies each element of vec by  $x$ .

```
\left[ (gl-vector-norm vec) \rightarrow real?
 vec : gl-vector?
ı
```
Returns the square root of the sum of the squares of the elements of vec.

## <span id="page-50-0"></span>5 Bitmaps

```
(require sgl/bitmap) package: sgl
(bitmap->gl-list bitmap
                 [#:with-gl with-gl-proc
                 #:mask \; mask]) \rightarrow exact-integer?bitmap : (is-a?/c bitmap%)
 \textit{with--gl-proc} : ((-> any) . -> . any) = (lambda (f) (f))
 mask : (or/c (is-a?/c bitmap%) false/c)
       = (send bitmap get-loaded-mask)
```
Converts the given bitmap into an OpenGL list that can be rendered with  $g1 - call-list$ or glCallList. The rendered object is a square on the *z=*0 plane with corners at (0*,*0) and (1*,*1).

The with-gl-proc must accept a thunk and call it while the relevant OpenGL context is selected. Otherwise, the relevant OpenGL context must be selected already.

If mask is not #f, it is used as the mask bitmap for extracting alpha values.

# 6 Initialization

(require sgl/init) package: [sgl](https://pkgs.racket-lang.org/package/sgl)

Requiring the sgl/init library initializes platform-specific OpenGL state to help avoid crashes when OpenGL commands are incorrectly used without a current context. This library is required by sgl and sgl/gl, so it normally does not need to be required explicitly.

On Mac OS X, sgl/init checks whether any GL context is current, and if not, it creates a dummy context and sets it as the current context.

#### Index

```
bitmap->gl-list, 51
Bitmaps, 51
C-Style OpenGL, 4
feedback-buffer->gl-float-vector,
  39
GFclampf, 4
GFfloat, 4
gl-accum, 40
gl-active-texture, 40
gl-alpha-func, 40
gl-begin, 40
gl-begin-query, 40
gl-blend-color, 41
gl-blend-equation, 41
gl-blend-func, 41
gl-blend-func-separate, 41
gl-boolean-vector, 49
gl-boolean-vector*, 49
gl-boolean-vector+, 49
gl-boolean-vector-, 49
gl-boolean-vector?, 49
gl-byte-vector, 45
gl-byte-vector*, 45
gl-byte-vector+, 45
gl-byte-vector-, 45
gl-byte-vector?, 45
gl-call-list, 41
gl-check-extension, 41
gl-clear, 41
gl-clear-accum, 41
gl-clear-color, 41
gl-clear-depth, 41
gl-clear-index, 41
gl-clear-stencil, 41
gl-clip-plane, 41
gl-color, 41
gl-color-mask, 41
gl-color-material, 41
gl-color-v, 41
gl-copy-pixels, 41
```
gl-cull-face, [41](#page-39-0) gl-cylinder, [41](#page-39-0) gl-delete-lists, [41](#page-39-0) gl-delete-queries, [41](#page-39-0) gl-depth-func, [41](#page-39-0) gl-depth-mask, [41](#page-39-0) gl-depth-range, [41](#page-39-0) gl-disable, [41](#page-39-0) gl-disk, [41](#page-39-0) gl-double-vector, [49](#page-44-0) gl-double-vector\*, [49](#page-44-0) gl-double-vector+, [49](#page-44-0) gl-double-vector-, [49](#page-44-0) gl-double-vector?, [49](#page-44-0) gl-edge-flag, [41](#page-39-0) gl-enable, [41](#page-39-0) gl-end, [41](#page-39-0) gl-end-list, [41](#page-39-0) gl-end-query, [41](#page-39-0) gl-eval-coord, [41](#page-39-0) gl-eval-coord-v, [41](#page-39-0) gl-eval-mesh, [41](#page-39-0) gl-eval-point, [41](#page-39-0) gl-feedback-buffer->gl-floatvector, [41](#page-39-0) gl-finish, [41](#page-39-0) gl-float-vector, [48](#page-44-0) gl-float-vector\*, [48](#page-44-0) gl-float-vector+, [48](#page-44-0) gl-float-vector-, [48](#page-44-0) gl-float-vector?, [48](#page-44-0) gl-flush, [41](#page-39-0) gl-front-face, [41](#page-39-0) gl-frustum, [41](#page-39-0) gl-gen-lists, [41](#page-39-0) gl-gen-queries, [41](#page-39-0) gl-get-error, [41](#page-39-0) gl-get-gl-version-number, [44](#page-39-0) gl-get-glu-version-number, [44](#page-39-0) gl-get-string, [42](#page-39-0) gl-hint, [42](#page-39-0) gl-index, [42](#page-39-0)

```
gl-index-v, 42
gl-init-names, 42
gl-int-vector, 47
gl-int-vector*, 47
gl-int-vector+, 47
gl-int-vector-, 47
gl-int-vector?, 47
gl-is-buffer, 42
gl-is-enabled, 42
gl-is-list, 42
gl-is-query, 42
gl-light, 42
gl-light-model, 42
gl-light-model-v, 42
gl-light-v, 42
gl-line-stipple, 42
gl-line-width, 42
gl-list-base, 42
gl-load-identity, 42
gl-load-matrix, 42
gl-load-name, 42
gl-load-transpose-matrix, 42
gl-look-at, 42
gl-map-grid, 42
gl-material, 42
gl-material-v, 42
gl-matrix-mode, 42
gl-mult-matrix, 42
gl-mult-transpose-matrix, 42
gl-multi-tex-coord, 42
gl-multi-tex-coord-v, 42
gl-new-list, 42
gl-new-quadric, 42
gl-normal, 42
gl-normal-v, 42
gl-ortho, 42
gl-ortho-2d, 42
gl-partial-disk, 42
gl-pass-through, 42
gl-perspective, 42
gl-pick-matrix, 42
```
gl-index-mask, [42](#page-39-0)

```
gl-pixel-store, 42
gl-point-parameter, 42
gl-point-parameter-v, 42
gl-point-size, 42
gl-polygon-mode, 43
gl-polygon-offset, 43
gl-pop-attrib, 43
gl-pop-client-attrib, 43
gl-pop-matrix, 43
gl-pop-name, 43
gl-process-selection, 44
gl-project, 43
gl-push-matrix, 43
gl-push-name, 43
gl-quadric-draw-style, 43
gl-quadric-normals, 43
gl-quadric-orientation, 43
gl-quadric-texture, 43
gl-raster-pos, 43
gl-raster-pos-v, 43
gl-rect, 43
gl-rect-v, 43
gl-render-mode, 43
gl-rotate, 43
gl-sample-coverage, 43
gl-scale, 43
gl-scissor, 43
gl-secondary-color, 43
gl-secondary-color-v, 43
gl-select-buffer->gl-uint-vector,
 43
gl-selection-record, 40
gl-selection-record-max-z, 40
gl-selection-record-min-z, 40
gl-selection-record-stack, 40
gl-selection-record?, 40
gl-shade-model, 43
gl-short-vector, 46
gl-short-vector*, 46
gl-short-vector+, 46
gl-short-vector-, 46
gl-short-vector?, 46
```
gl-sphere, [43](#page-39-0) gl-stencil-func, [43](#page-39-0) gl-stencil-mask, [43](#page-39-0) gl-stencil-op, [43](#page-39-0) gl-tex-coord, [43](#page-39-0) gl-tex-coord-v, [43](#page-39-0) gl-tex-gen, [43](#page-39-0) gl-tex-gen-v, [43](#page-39-0) gl-translate, [43](#page-39-0) gl-u-get-string, [43](#page-39-0) gl-ubyte-vector, [46](#page-44-0) gl-ubyte-vector\*, [46](#page-44-0) gl-ubyte-vector+, [46](#page-44-0) gl-ubyte-vector-, [46](#page-44-0) gl-ubyte-vector?, [46](#page-44-0) gl-uint-vector, [48](#page-44-0) gl-uint-vector\*, [48](#page-44-0) gl-uint-vector+, [48](#page-44-0) gl-uint-vector-, [48](#page-44-0) gl-uint-vector?, [48](#page-44-0) gl-un-project, [43](#page-39-0) gl-un-project4, [43](#page-39-0) gl-ushort-vector, [47](#page-44-0) gl-ushort-vector\*, [47](#page-44-0) gl-ushort-vector+, [47](#page-44-0) gl-ushort-vector-, [47](#page-44-0) gl-ushort-vector?, [47](#page-44-0) gl-vector->list, [45](#page-44-0) gl-vector->vector, [45](#page-44-0) gl-vector-length, [45](#page-44-0) gl-vector-norm, [50](#page-44-0) gl-vector-ref, [45](#page-44-0) gl-vector-set!, [45](#page-44-0) gl-vector?, [45](#page-44-0) gl-vertex, [43](#page-39-0) gl-vertex-v, [43](#page-39-0) gl-viewport, [43](#page-39-0) gl-window-pos, [43](#page-39-0) gl-window-pos-v, [43](#page-39-0) GL: 3-D Graphics, [1](#page-0-0) GL\_2\_BYTES, [17](#page-3-0) GL\_2D, [21](#page-3-0)

GL\_3\_BYTES, [17](#page-3-0) GL\_3D, [21](#page-3-0) GL\_3D\_COLOR, [21](#page-3-0) GL\_3D\_COLOR\_TEXTURE, [21](#page-3-0) GL 4 BYTES, [17](#page-3-0) GL\_4D\_COLOR\_TEXTURE, [21](#page-3-0) GL\_ACCUM, [20](#page-3-0) GL\_ACCUM\_ALPHA\_BITS, [20](#page-3-0) GL\_ACCUM\_BLUE\_BITS, [20](#page-3-0) GL\_ACCUM\_BUFFER\_BIT, [27](#page-3-0) GL\_ACCUM\_CLEAR\_VALUE, [20](#page-3-0) GL\_ACCUM\_GREEN\_BITS, [20](#page-3-0) GL\_ACCUM\_RED\_BITS, [20](#page-3-0) GL\_ACTIVE\_TEXTURE, [32](#page-3-0) GL\_ADD, [20](#page-3-0) GL\_ADD\_SIGNED, [33](#page-3-0) GL\_ALIASED\_LINE\_WIDTH\_RANGE, [29](#page-3-0) GL\_ALIASED\_POINT\_SIZE\_RANGE, [29](#page-3-0) GL\_ALL\_ATTRIB\_BITS, [28](#page-3-0) GL\_ALL\_CLIENT\_ATTRIB\_BITS, [29](#page-3-0) GL\_ALPHA, [23](#page-3-0) GL\_ALPHA12, [28](#page-3-0) GL\_ALPHA16, [28](#page-3-0) GL\_ALPHA4, [28](#page-3-0) GL\_ALPHA8, [28](#page-3-0) GL\_ALPHA\_BIAS, [25](#page-3-0) GL\_ALPHA\_BITS, [23](#page-3-0) GL\_ALPHA\_SCALE, [25](#page-3-0) GL\_ALPHA\_TEST, [20](#page-3-0) GL\_ALPHA\_TEST\_FUNC, [20](#page-3-0) GL\_ALPHA\_TEST\_REF, [20](#page-3-0) GL\_ALWAYS, [19](#page-3-0) GL\_AMBIENT, [20](#page-3-0) GL\_AMBIENT\_AND\_DIFFUSE, [20](#page-3-0) GL\_AND, [22](#page-3-0) GL\_AND\_INVERTED, [22](#page-3-0) GL\_AND\_REVERSE, [22](#page-3-0) GL\_ARRAY\_BUFFER, [34](#page-3-0) GL\_ARRAY\_BUFFER\_BINDING, [34](#page-3-0) GL\_ATTRIB\_STACK\_DEPTH, [23](#page-3-0) GL\_AUTO\_NORMAL, [24](#page-3-0) GL\_AUX0, [22](#page-3-0)

GL\_AUX1, [22](#page-3-0) GL\_AUX2, [22](#page-3-0) GL\_AUX3, [22](#page-3-0) GL\_AUX\_BUFFERS, [23](#page-3-0) GL\_BACK, [18](#page-3-0) GL\_BACK\_LEFT, [22](#page-3-0) GL\_BACK\_RIGHT, [22](#page-3-0) GL\_BGR, [29](#page-3-0) GL\_BGRA, [29](#page-3-0) GL\_BITMAP, [23](#page-3-0) GL\_BITMAP\_TOKEN, [21](#page-3-0) GL\_BLEND, [20](#page-3-0) GL\_BLEND\_COLOR, [30](#page-3-0) GL\_BLEND\_DST, [20](#page-3-0) GL\_BLEND\_DST\_ALPHA, [33](#page-3-0) GL\_BLEND\_DST\_RGB, [33](#page-3-0) GL\_BLEND\_EQUATION, [30](#page-3-0) GL\_BLEND\_SRC, [20](#page-3-0) GL\_BLEND\_SRC\_ALPHA, [33](#page-3-0) GL\_BLEND\_SRC\_RGB, [33](#page-3-0) GL\_BLUE, [23](#page-3-0) GL\_BLUE\_BIAS, [25](#page-3-0) GL\_BLUE\_BITS, [23](#page-3-0) GL\_BLUE\_SCALE, [25](#page-3-0) GL\_BUFFER\_ACCESS, [35](#page-3-0) GL\_BUFFER\_MAP\_POINTER, [35](#page-3-0) GL\_BUFFER\_MAPPED, [35](#page-3-0) GL\_BUFFER\_SIZE, [34](#page-3-0) GL\_BUFFER\_USAGE, [34](#page-3-0) GL\_BYTE, [17](#page-3-0) GL\_C3F\_V3F, [18](#page-3-0) GL\_C4F\_N3F\_V3F, [18](#page-3-0) GL\_C4UB\_V2F, [18](#page-3-0) GL\_C4UB\_V3F, [18](#page-3-0) GL\_CCW, [18](#page-3-0) GL\_CLAMP, [27](#page-3-0) GL\_CLAMP\_TO\_BORDER, [33](#page-3-0) GL\_CLAMP\_TO\_EDGE, [29](#page-3-0) GL CLEAR, [22](#page-3-0) GL\_CLIENT\_ACTIVE\_TEXTURE, [32](#page-3-0) GL\_CLIENT\_ALL\_ATTRIB\_BITS, [29](#page-3-0) GL\_CLIENT\_ATTRIB\_STACK\_DEPTH, [23](#page-3-0) GL\_CLIENT\_PIXEL\_STORE\_BIT, [28](#page-3-0) GL\_CLIENT\_VERTEX\_ARRAY\_BIT, [28](#page-3-0) GL\_CLIP\_PLANE0, [20](#page-3-0) GL\_CLIP\_PLANE1, [20](#page-3-0) GL\_CLIP\_PLANE2, [20](#page-3-0) GL\_CLIP\_PLANE3, [20](#page-3-0) GL\_CLIP\_PLANE4, [20](#page-3-0) GL\_CLIP\_PLANE5, [20](#page-3-0) GL\_COEFF, [24](#page-3-0) GL\_COLOR, [23](#page-3-0) GL\_COLOR\_ARRAY, [17](#page-3-0) GL\_COLOR\_ARRAY\_BUFFER\_BINDING, [35](#page-3-0) GL\_COLOR\_ARRAY\_POINTER, [18](#page-3-0) GL\_COLOR\_ARRAY\_SIZE, [17](#page-3-0) GL\_COLOR\_ARRAY\_STRIDE, [17](#page-3-0) GL\_COLOR\_ARRAY\_TYPE, [17](#page-3-0) GL\_COLOR\_BUFFER\_BIT, [27](#page-3-0) GL\_COLOR\_CLEAR\_VALUE, [23](#page-3-0) GL\_COLOR\_INDEX, [22](#page-3-0) GL\_COLOR\_INDEXES, [20](#page-3-0) GL\_COLOR\_LOGIC\_OP, [21](#page-3-0) GL\_COLOR\_MATERIAL, [20](#page-3-0) GL\_COLOR\_MATERIAL\_FACE, [20](#page-3-0) GL\_COLOR\_MATERIAL\_PARAMETER, [20](#page-3-0) GL\_COLOR\_MATRIX, [31](#page-3-0) GL\_COLOR\_MATRIX\_STACK\_DEPTH, [31](#page-3-0) GL\_COLOR\_SUM, [34](#page-3-0) GL\_COLOR\_TABLE, [31](#page-3-0) GL\_COLOR\_TABLE\_ALPHA\_SIZE, [31](#page-3-0) GL\_COLOR\_TABLE\_BIAS, [31](#page-3-0) GL\_COLOR\_TABLE\_BLUE\_SIZE, [31](#page-3-0) GL\_COLOR\_TABLE\_FORMAT, [31](#page-3-0) GL\_COLOR\_TABLE\_GREEN\_SIZE, [31](#page-3-0) GL\_COLOR\_TABLE\_INTENSITY\_SIZE, [31](#page-3-0) GL\_COLOR\_TABLE\_LUMINANCE\_SIZE, [31](#page-3-0) GL\_COLOR\_TABLE\_RED\_SIZE, [31](#page-3-0) GL\_COLOR\_TABLE\_SCALE, [31](#page-3-0) GL\_COLOR\_TABLE\_WIDTH, [31](#page-3-0) GL\_COLOR\_WRITEMASK, [23](#page-3-0) GL\_COMBINE, [33](#page-3-0) GL\_COMBINE\_ALPHA, [33](#page-3-0) GL\_COMBINE\_RGB, [33](#page-3-0)

GL\_COMPARE\_R\_TO\_TEXTURE, [34](#page-3-0) GL\_COMPILE, [19](#page-3-0) GL\_COMPILE\_AND\_EXECUTE, [19](#page-3-0) GL\_COMPRESSED\_ALPHA, [33](#page-3-0) GL\_COMPRESSED\_INTENSITY, [33](#page-3-0) GL\_COMPRESSED\_LUMINANCE, [33](#page-3-0) GL\_COMPRESSED\_LUMINANCE\_ALPHA, [33](#page-3-0) GL\_COMPRESSED\_RGB, [33](#page-3-0) GL\_COMPRESSED\_RGBA, [33](#page-3-0) GL\_COMPRESSED\_TEXTURE\_FORMATS, [33](#page-3-0) GL\_CONSTANT, [33](#page-3-0) GL\_CONSTANT\_ALPHA, [30](#page-3-0) GL\_CONSTANT\_ATTENUATION, [19](#page-3-0) GL\_CONSTANT\_BORDER, [31](#page-3-0) GL\_CONSTANT\_COLOR, [29](#page-3-0) GL\_CONVOLUTION\_1D, [30](#page-3-0) GL\_CONVOLUTION\_2D, [30](#page-3-0) GL\_CONVOLUTION\_BORDER\_COLOR, [31](#page-3-0) GL\_CONVOLUTION\_BORDER\_MODE, [30](#page-3-0) GL\_CONVOLUTION\_FILTER\_BIAS, [30](#page-3-0) GL\_CONVOLUTION\_FILTER\_SCALE, [30](#page-3-0) GL\_CONVOLUTION\_FORMAT, [30](#page-3-0) GL\_CONVOLUTION\_HEIGHT, [30](#page-3-0) GL\_CONVOLUTION\_WIDTH, [30](#page-3-0) GL\_COPY, [22](#page-3-0) GL\_COPY\_INVERTED, [22](#page-3-0) GL\_COPY\_PIXEL\_TOKEN, [21](#page-3-0) GL\_CULL\_FACE, [19](#page-3-0) GL\_CULL\_FACE\_MODE, [19](#page-3-0) GL\_CURRENT\_BIT, [27](#page-3-0) GL\_CURRENT\_COLOR, [23](#page-3-0) GL\_CURRENT\_FOG\_COORD, [35](#page-3-0) GL\_CURRENT\_FOG\_COORDINATE, [34](#page-3-0) GL\_CURRENT\_INDEX, [23](#page-3-0) GL\_CURRENT\_NORMAL, [23](#page-3-0) GL\_CURRENT\_QUERY, [34](#page-3-0) GL\_CURRENT\_RASTER\_COLOR, [23](#page-3-0) GL\_CURRENT\_RASTER\_DISTANCE, [24](#page-3-0) GL\_CURRENT\_RASTER\_INDEX, [24](#page-3-0) GL\_CURRENT\_RASTER\_POSITION, [24](#page-3-0) GL\_CURRENT\_RASTER\_POSITION\_VALID, [24](#page-3-0)

GL\_CURRENT\_RASTER\_TEXTURE\_COORDS, [24](#page-3-0) GL\_CURRENT\_SECONDARY\_COLOR, [34](#page-3-0) GL\_CURRENT\_TEXTURE\_COORDS, [24](#page-3-0) GL\_CW, [18](#page-3-0) GL\_DECAL, [27](#page-3-0) GL\_DECR, [22](#page-3-0) GL\_DECR\_WRAP, [34](#page-3-0) GL\_DEPTH, [23](#page-3-0) GL\_DEPTH\_BIAS, [25](#page-3-0) GL\_DEPTH\_BITS, [19](#page-3-0) GL\_DEPTH\_BUFFER\_BIT, [27](#page-3-0) GL\_DEPTH\_CLEAR\_VALUE, [19](#page-3-0) GL\_DEPTH\_COMPONENT, [19](#page-3-0) GL\_DEPTH\_COMPONENT16, [34](#page-3-0) GL\_DEPTH\_COMPONENT24, [34](#page-3-0) GL\_DEPTH\_COMPONENT32, [34](#page-3-0) GL\_DEPTH\_FUNC, [19](#page-3-0) GL\_DEPTH\_RANGE, [19](#page-3-0) GL\_DEPTH\_SCALE, [25](#page-3-0) GL\_DEPTH\_TEST, [19](#page-3-0) GL\_DEPTH\_TEXTURE\_MODE, [34](#page-3-0) GL\_DEPTH\_WRITEMASK, [19](#page-3-0) GL\_DIFFUSE, [20](#page-3-0) GL\_DITHER, [23](#page-3-0) GL DOMAIN, [24](#page-3-0) GL\_DONT\_CARE, [25](#page-3-0) GL\_DOT3\_RGB, [33](#page-3-0) GL\_DOT3\_RGBA, [33](#page-3-0) GL\_DOUBLE, [17](#page-3-0) GL\_DOUBLEBUFFER, [23](#page-3-0) GL\_DRAW\_BUFFER, [23](#page-3-0) GL\_DRAW\_PIXEL\_TOKEN, [21](#page-3-0) GL\_DST\_ALPHA, [21](#page-3-0) GL\_DST\_COLOR, [21](#page-3-0) GL\_DYNAMIC\_COPY, [35](#page-3-0) GL\_DYNAMIC\_DRAW, [35](#page-3-0) GL\_DYNAMIC\_READ, [35](#page-3-0) GL\_EDGE\_FLAG, [19](#page-3-0) GL\_EDGE\_FLAG\_ARRAY, [17](#page-3-0) GL\_EDGE\_FLAG\_ARRAY\_BUFFER\_BINDING, [35](#page-3-0)

GL\_EDGE\_FLAG\_ARRAY\_POINTER, [18](#page-3-0) GL\_EDGE\_FLAG\_ARRAY\_STRIDE, [17](#page-3-0) GL\_ELEMENT\_ARRAY\_BUFFER, [34](#page-3-0) GL\_ELEMENT\_ARRAY\_BUFFER\_BINDING, [34](#page-3-0) GL\_EMISSION, [20](#page-3-0) GL\_ENABLE\_BIT, [27](#page-3-0) GL\_EQUAL, [19](#page-3-0) GL\_EQUIV, [22](#page-3-0) GL\_EVAL\_BIT, [27](#page-3-0) GL\_EXP, [21](#page-3-0) GL\_EXP2, [21](#page-3-0) GL\_EXTENSIONS, [27](#page-3-0) GL\_EYE\_LINEAR, [27](#page-3-0) GL\_EYE\_PLANE, [27](#page-3-0) GL\_FALSE, [17](#page-3-0) GL\_FALSE, [4](#page-3-0) GL\_FASTEST, [25](#page-3-0) GL\_FEEDBACK, [21](#page-3-0) GL\_FEEDBACK\_BUFFER\_POINTER, [21](#page-3-0) GL\_FEEDBACK\_BUFFER\_SIZE, [21](#page-3-0) GL\_FEEDBACK\_BUFFER\_TYPE, [21](#page-3-0) GL\_FILL, [18](#page-3-0) GL\_FLAT, [20](#page-3-0) GL\_FLOAT, [17](#page-3-0) GL\_FOG, [21](#page-3-0) GL\_FOG\_BIT, [27](#page-3-0) GL\_FOG\_COLOR, [21](#page-3-0) GL\_FOG\_COORD, [35](#page-3-0) GL\_FOG\_COORD\_ARRAY, [35](#page-3-0) GL\_FOG\_COORD\_ARRAY\_BUFFER\_BINDING, [35](#page-3-0) GL\_FOG\_COORD\_ARRAY\_POINTER, [35](#page-3-0) GL\_FOG\_COORD\_ARRAY\_STRIDE, [35](#page-3-0) GL\_FOG\_COORD\_ARRAY\_TYPE, [35](#page-3-0) GL\_FOG\_COORD\_SRC, [35](#page-3-0) GL\_FOG\_COORDINATE, [34](#page-3-0) GL\_FOG\_COORDINATE\_ARRAY, [34](#page-3-0) GL\_FOG\_COORDINATE\_ARRAY\_BUFFER\_BINDI**NG**, INDEX\_ARRAY\_BUFFER\_BINDING, [35](#page-3-0) [35](#page-3-0) GL\_FOG\_COORDINATE\_ARRAY\_POINTER, [34](#page-3-0) GL\_FOG\_COORDINATE\_ARRAY\_STRIDE, [34](#page-3-0) GL\_FOG\_COORDINATE\_ARRAY\_TYPE, [34](#page-3-0) GL\_FOG\_COORDINATE\_SOURCE, [34](#page-3-0) GL\_FOG\_DENSITY, [21](#page-3-0) GL\_FOG\_END, [21](#page-3-0) GL\_FOG\_HINT, [25](#page-3-0) GL\_FOG\_INDEX, [21](#page-3-0) GL\_FOG\_MODE, [21](#page-3-0) GL\_FOG\_START, [21](#page-3-0) GL\_FRAGMENT\_DEPTH, [34](#page-3-0) GL\_FRONT, [18](#page-3-0) GL\_FRONT\_AND\_BACK, [20](#page-3-0) GL\_FRONT\_FACE, [19](#page-3-0) GL\_FRONT\_LEFT, [22](#page-3-0) GL\_FRONT\_RIGHT, [22](#page-3-0) GL\_FUNC\_ADD, [30](#page-3-0) GL\_FUNC\_REVERSE\_SUBTRACT, [30](#page-3-0) GL\_FUNC\_SUBTRACT, [30](#page-3-0) GL\_GENERATE\_MIPMAP, [34](#page-3-0) GL\_GENERATE\_MIPMAP\_HINT, [34](#page-3-0) GL\_GEQUAL, [19](#page-3-0) GL\_GREATER, [19](#page-3-0) GL\_GREEN, [23](#page-3-0) GL\_GREEN\_BIAS, [25](#page-3-0) GL\_GREEN\_BITS, [23](#page-3-0) GL\_GREEN\_SCALE, [25](#page-3-0) GL\_HINT\_BIT, [27](#page-3-0) GL\_HISTOGRAM, [30](#page-3-0) GL\_HISTOGRAM\_ALPHA\_SIZE, [30](#page-3-0) GL\_HISTOGRAM\_BLUE\_SIZE, [30](#page-3-0) GL\_HISTOGRAM\_FORMAT, [30](#page-3-0) GL\_HISTOGRAM\_GREEN\_SIZE, [30](#page-3-0) GL\_HISTOGRAM\_LUMINANCE\_SIZE, [30](#page-3-0) GL\_HISTOGRAM\_RED\_SIZE, [30](#page-3-0) GL\_HISTOGRAM\_SINK, [30](#page-3-0) GL\_HISTOGRAM\_WIDTH, [30](#page-3-0) GL\_INCR, [22](#page-3-0) GL\_INCR\_WRAP, [34](#page-3-0) GL\_INDEX\_ARRAY, [17](#page-3-0) GL\_INDEX\_ARRAY\_POINTER, [18](#page-3-0) GL\_INDEX\_ARRAY\_STRIDE, [17](#page-3-0) GL\_INDEX\_ARRAY\_TYPE, [17](#page-3-0) GL\_INDEX\_BITS, [23](#page-3-0)

GL\_INDEX\_CLEAR\_VALUE, [24](#page-3-0) GL\_INDEX\_LOGIC\_OP, [21](#page-3-0) GL\_INDEX\_MODE, [24](#page-3-0) GL\_INDEX\_OFFSET, [25](#page-3-0) GL\_INDEX\_SHIFT, [25](#page-3-0) GL\_INDEX\_WRITEMASK, [24](#page-3-0) GL\_INT, [17](#page-3-0) GL\_INTENSITY, [28](#page-3-0) GL\_INTENSITY12, [28](#page-3-0) GL\_INTENSITY16, [28](#page-3-0) GL\_INTENSITY4, [28](#page-3-0) GL\_INTENSITY8, [28](#page-3-0) GL\_INTERPOLATE, [33](#page-3-0) GL\_INVALID\_ENUM, [27](#page-3-0) GL\_INVALID\_OPERATION, [27](#page-3-0) GL\_INVALID\_VALUE, [27](#page-3-0) GL\_INVERT, [22](#page-3-0) GL\_KEEP, [22](#page-3-0) GL\_LEFT, [22](#page-3-0) GL\_LEQUAL, [19](#page-3-0) GL\_LESS, [19](#page-3-0) GL\_LIGHT0, [19](#page-3-0) GL\_LIGHT1, [19](#page-3-0) GL\_LIGHT2, [19](#page-3-0) GL\_LIGHT3, [19](#page-3-0) GL\_LIGHT4, [19](#page-3-0) GL\_LIGHT5, [19](#page-3-0) GL\_LIGHT6, [19](#page-3-0) GL\_LIGHT7, [19](#page-3-0) GL\_LIGHT\_MODEL\_AMBIENT, [20](#page-3-0) GL\_LIGHT\_MODEL\_COLOR\_CONTROL, [29](#page-3-0) GL\_LIGHT\_MODEL\_LOCAL\_VIEWER, [20](#page-3-0) GL\_LIGHT\_MODEL\_TWO\_SIDE, [20](#page-3-0) GL\_LIGHTING, [19](#page-3-0) GL\_LIGHTING\_BIT, [27](#page-3-0) GL\_LINE, [18](#page-3-0) GL\_LINE\_BIT, [27](#page-3-0) GL\_LINE\_LOOP, [17](#page-3-0) GL\_LINE\_RESET\_TOKEN, [21](#page-3-0) GL\_LINE\_SMOOTH, [18](#page-3-0) GL\_LINE\_SMOOTH\_HINT, [25](#page-3-0) GL\_LINE\_STIPPLE, [18](#page-3-0)

GL\_LINE\_STIPPLE\_PATTERN, [18](#page-3-0) GL\_LINE\_STIPPLE\_REPEAT, [18](#page-3-0) GL\_LINE\_STRIP, [17](#page-3-0) GL\_LINE\_TOKEN, [21](#page-3-0) GL\_LINE\_WIDTH, [18](#page-3-0) GL\_LINE\_WIDTH\_GRANULARITY, [18](#page-3-0) GL\_LINE\_WIDTH\_RANGE, [18](#page-3-0) GL\_LINEAR, [21](#page-3-0) GL\_LINEAR\_ATTENUATION, [19](#page-3-0) GL\_LINEAR\_MIPMAP\_LINEAR, [26](#page-3-0) GL\_LINEAR\_MIPMAP\_NEAREST, [26](#page-3-0) GL\_LINES, [17](#page-3-0) GL\_LIST\_BASE, [19](#page-3-0) GL\_LIST\_BIT, [27](#page-3-0) GL\_LIST\_INDEX, [19](#page-3-0) GL\_LIST\_MODE, [19](#page-3-0) GL\_LOAD, [20](#page-3-0) GL\_LOGIC\_OP, [21](#page-3-0) GL\_LOGIC\_OP\_MODE, [21](#page-3-0) GL LUMINANCE, [23](#page-3-0) GL\_LUMINANCE12, [28](#page-3-0) GL\_LUMINANCE12\_ALPHA12, [28](#page-3-0) GL\_LUMINANCE12\_ALPHA4, [28](#page-3-0) GL\_LUMINANCE16, [28](#page-3-0) GL\_LUMINANCE16\_ALPHA16, [28](#page-3-0) GL\_LUMINANCE4, [28](#page-3-0) GL\_LUMINANCE4\_ALPHA4, [28](#page-3-0) GL\_LUMINANCE6\_ALPHA2, [28](#page-3-0) GL\_LUMINANCE8, [28](#page-3-0) GL\_LUMINANCE8\_ALPHA8, [28](#page-3-0) GL\_LUMINANCE\_ALPHA, [23](#page-3-0) GL\_MAP1\_COLOR\_4, [24](#page-3-0) GL\_MAP1\_GRID\_DOMAIN, [24](#page-3-0) GL\_MAP1\_GRID\_SEGMENTS, [24](#page-3-0) GL\_MAP1\_INDEX, [24](#page-3-0) GL\_MAP1\_NORMAL, [24](#page-3-0) GL\_MAP1\_TEXTURE\_COORD\_1, [24](#page-3-0) GL\_MAP1\_TEXTURE\_COORD\_2, [24](#page-3-0) GL\_MAP1\_TEXTURE\_COORD\_3, [24](#page-3-0) GL\_MAP1\_TEXTURE\_COORD\_4, [24](#page-3-0) GL\_MAP1\_VERTEX\_3, [24](#page-3-0) GL\_MAP1\_VERTEX\_4, [24](#page-3-0)

```
GL_MAP2_COLOR_4, 24
GL_MAP2_GRID_DOMAIN, 24
GL_MAP2_GRID_SEGMENTS, 24
GL_MAP2_INDEX, 24
GL_MAP2_NORMAL, 24
GL_MAP2_TEXTURE_COORD_1, 24
GL_MAP2_TEXTURE_COORD_2, 24
GL_MAP2_TEXTURE_COORD_3, 24
GL_MAP2_TEXTURE_COORD_4, 24
GL_MAP2_VERTEX_3, 24
GL_MAP2_VERTEX_4, 24
GL_MAP_COLOR, 25
GL_MAP_STENCIL, 25
GL_MATRIX_MODE, 18
GL_MAX, 30
GL_MAX_3D_TEXTURE_SIZE, 29
GL_MAX_ATTRIB_STACK_DEPTH, 23
GL_MAX_CLIENT_ATTRIB_STACK_DEPTH,
 23
GL_MAX_CLIP_PLANES, 23
GL_MAX_COLOR_MATRIX_STACK_DEPTH, 31
GL_MAX_CONVOLUTION_HEIGHT, 30
GL_MAX_CONVOLUTION_WIDTH, 30
GL_MAX_CUBE_MAP_TEXTURE_SIZE, 33
GL_MAX_ELEMENTS_INDICES, 29
GL_MAX_ELEMENTS_VERTICES, 29
GL_MAX_EVAL_ORDER, 23
GL_MAX_LIGHTS, 23
GL_MAX_LIST_NESTING, 23
GL_MAX_MODELVIEW_STACK_DEPTH, 23
GL_MAX_NAME_STACK_DEPTH, 23
GL_MAX_PIXEL_MAP_TABLE, 23
GL_MAX_PROJECTION_STACK_DEPTH, 23
GL_MAX_TEXTURE_LOD_BIAS, 34
GL_MAX_TEXTURE_SIZE, 23
GL_MAX_TEXTURE_STACK_DEPTH, 23
GL_MAX_TEXTURE_UNITS, 32
GL_MAX_VIEWPORT_DIMS, 23
GL_MIN, 30
GL_MINMAX, 30
GL_MINMAX_FORMAT, 30
GL_MINMAX_SINK, 30
```
GL\_MIRRORED\_REPEAT, [34](#page-3-0) GL\_MODELVIEW, [18](#page-3-0) GL\_MODELVIEW\_MATRIX, [24](#page-3-0) GL\_MODELVIEW\_STACK\_DEPTH, [24](#page-3-0) GL\_MODULATE, [27](#page-3-0) GL\_MULT, [20](#page-3-0) GL\_MULTISAMPLE, [32](#page-3-0) GL\_MULTISAMPLE\_BIT, [32](#page-3-0) GL\_N3F\_V3F, [18](#page-3-0) GL\_NAME\_STACK\_DEPTH, [24](#page-3-0) GL\_NAND, [22](#page-3-0) GL\_NEAREST, [27](#page-3-0) GL\_NEAREST\_MIPMAP\_LINEAR, [26](#page-3-0) GL\_NEAREST\_MIPMAP\_NEAREST, [26](#page-3-0) GL\_NEVER, [19](#page-3-0) GL\_NICEST, [25](#page-3-0) GL\_NO\_ERROR, [27](#page-3-0) GL\_NONE, [22](#page-3-0) GL\_NOOP, [22](#page-3-0) GL\_NOR, [22](#page-3-0) GL\_NORMAL\_ARRAY, [17](#page-3-0) GL\_NORMAL\_ARRAY\_BUFFER\_BINDING, [35](#page-3-0) GL\_NORMAL\_ARRAY\_POINTER, [18](#page-3-0) GL\_NORMAL\_ARRAY\_STRIDE, [17](#page-3-0) GL\_NORMAL\_ARRAY\_TYPE, [17](#page-3-0) GL\_NORMAL\_MAP, [32](#page-3-0) GL\_NORMALIZE, [20](#page-3-0) GL\_NOTEQUAL, [19](#page-3-0) GL\_NUM\_COMPRESSED\_TEXTURE\_FORMATS, [33](#page-3-0) GL\_OBJECT\_LINEAR, [26](#page-3-0) GL\_OBJECT\_PLANE, [26](#page-3-0) GL\_ONE, [20](#page-3-0) GL\_ONE\_MINUS\_CONSTANT\_ALPHA, [30](#page-3-0) GL\_ONE\_MINUS\_CONSTANT\_COLOR, [30](#page-3-0) GL\_ONE\_MINUS\_DST\_ALPHA, [21](#page-3-0) GL\_ONE\_MINUS\_DST\_COLOR, [21](#page-3-0) GL\_ONE\_MINUS\_SRC\_ALPHA, [21](#page-3-0) GL\_ONE\_MINUS\_SRC\_COLOR, [21](#page-3-0) GL\_OPERAND0\_ALPHA, [33](#page-3-0) GL\_OPERAND0\_RGB, [33](#page-3-0) GL\_OPERAND1\_ALPHA, [33](#page-3-0)

GL\_OPERAND1\_RGB, [33](#page-3-0) GL\_OPERAND2\_ALPHA, [33](#page-3-0) GL\_OPERAND2\_RGB, [33](#page-3-0) GL\_OR, [22](#page-3-0) GL\_OR\_INVERTED, [22](#page-3-0) GL\_OR\_REVERSE, [22](#page-3-0) GL\_ORDER, [25](#page-3-0) GL\_OUT\_OF\_MEMORY, [27](#page-3-0) GL\_PACK\_ALIGNMENT, [26](#page-3-0) GL\_PACK\_IMAGE\_HEIGHT, [29](#page-3-0) GL\_PACK\_LSB\_FIRST, [26](#page-3-0) GL\_PACK\_ROW\_LENGTH, [26](#page-3-0) GL\_PACK\_SKIP\_IMAGES, [29](#page-3-0) GL\_PACK\_SKIP\_PIXELS, [26](#page-3-0) GL\_PACK\_SKIP\_ROWS, [26](#page-3-0) GL\_PACK\_SWAP\_BYTES, [26](#page-3-0) GL\_PASS\_THROUGH\_TOKEN, [21](#page-3-0) GL\_PERSPECTIVE\_CORRECTION\_HINT, [25](#page-3-0) GL\_PIXEL\_MAP\_A\_TO\_A, [26](#page-3-0) GL\_PIXEL\_MAP\_A\_TO\_A\_SIZE, [25](#page-3-0) GL\_PIXEL\_MAP\_B\_TO\_B, [25](#page-3-0) GL\_PIXEL\_MAP\_B\_TO\_B\_SIZE, [25](#page-3-0) GL\_PIXEL\_MAP\_G\_TO\_G, [25](#page-3-0) GL\_PIXEL\_MAP\_G\_TO\_G\_SIZE, [25](#page-3-0) GL\_PIXEL\_MAP\_I\_TO\_A, [25](#page-3-0) GL\_PIXEL\_MAP\_I\_TO\_A\_SIZE, [25](#page-3-0) GL\_PIXEL\_MAP\_I\_TO\_B, [25](#page-3-0) GL\_PIXEL\_MAP\_I\_TO\_B\_SIZE, [25](#page-3-0) GL\_PIXEL\_MAP\_I\_TO\_G, [25](#page-3-0) GL\_PIXEL\_MAP\_I\_TO\_G\_SIZE, [25](#page-3-0) GL\_PIXEL\_MAP\_I\_TO\_I, [25](#page-3-0) GL\_PIXEL\_MAP\_I\_TO\_I\_SIZE, [25](#page-3-0) GL\_PIXEL\_MAP\_I\_TO\_R, [25](#page-3-0) GL\_PIXEL\_MAP\_I\_TO\_R\_SIZE, [25](#page-3-0) GL\_PIXEL\_MAP\_R\_TO\_R, [25](#page-3-0) GL\_PIXEL\_MAP\_R\_TO\_R\_SIZE, [25](#page-3-0) GL\_PIXEL\_MAP\_S\_TO\_S, [25](#page-3-0) GL\_PIXEL\_MAP\_S\_TO\_S\_SIZE, [25](#page-3-0) GL\_PIXEL\_MODE\_BIT, [27](#page-3-0) GL\_POINT, [18](#page-3-0) GL\_POINT\_BIT, [27](#page-3-0) GL\_POINT\_DISTANCE\_ATTENUATION, [34](#page-3-0)

GL\_POINT\_FADE\_THRESHOLD\_SIZE, [34](#page-3-0) GL\_POINT\_SIZE, [18](#page-3-0) GL\_POINT\_SIZE\_GRANULARITY, [18](#page-3-0) GL\_POINT\_SIZE\_MAX, [33](#page-3-0) GL\_POINT\_SIZE\_MIN, [33](#page-3-0) GL\_POINT\_SIZE\_RANGE, [18](#page-3-0) GL\_POINT\_SMOOTH, [18](#page-3-0) GL\_POINT\_SMOOTH\_HINT, [25](#page-3-0) GL\_POINT\_TOKEN, [21](#page-3-0) GL\_POINTS, [17](#page-3-0) GL\_POLYGON, [17](#page-3-0) GL\_POLYGON\_BIT, [27](#page-3-0) GL\_POLYGON\_MODE, [18](#page-3-0) GL\_POLYGON\_OFFSET\_FACTOR, [19](#page-3-0) GL\_POLYGON\_OFFSET\_FILL, [19](#page-3-0) GL\_POLYGON\_OFFSET\_LINE, [19](#page-3-0) GL\_POLYGON\_OFFSET\_POINT, [19](#page-3-0) GL\_POLYGON\_OFFSET\_UNITS, [19](#page-3-0) GL\_POLYGON\_SMOOTH, [18](#page-3-0) GL\_POLYGON\_SMOOTH\_HINT, [25](#page-3-0) GL\_POLYGON\_STIPPLE, [19](#page-3-0) GL\_POLYGON\_STIPPLE\_BIT, [27](#page-3-0) GL\_POLYGON\_TOKEN, [21](#page-3-0) GL\_POSITION, [20](#page-3-0) GL\_POST\_COLOR\_MATRIX\_ALPHA\_BIAS, [31](#page-3-0) GL\_POST\_COLOR\_MATRIX\_ALPHA\_SCALE, [31](#page-3-0) GL\_POST\_COLOR\_MATRIX\_BLUE\_BIAS, [31](#page-3-0) GL\_POST\_COLOR\_MATRIX\_BLUE\_SCALE, [31](#page-3-0) GL\_POST\_COLOR\_MATRIX\_COLOR\_TABLE, [31](#page-3-0) GL\_POST\_COLOR\_MATRIX\_GREEN\_BIAS, [31](#page-3-0) GL\_POST\_COLOR\_MATRIX\_GREEN\_SCALE, [31](#page-3-0) GL\_POST\_COLOR\_MATRIX\_RED\_BIAS, [31](#page-3-0) GL\_POST\_COLOR\_MATRIX\_RED\_SCALE, [31](#page-3-0) GL\_POST\_CONVOLUTION\_ALPHA\_BIAS, [30](#page-3-0) GL\_POST\_CONVOLUTION\_ALPHA\_SCALE, [30](#page-3-0) GL\_POST\_CONVOLUTION\_BLUE\_BIAS, [30](#page-3-0) GL\_POST\_CONVOLUTION\_BLUE\_SCALE, [30](#page-3-0) GL\_POST\_CONVOLUTION\_COLOR\_TABLE, [31](#page-3-0) GL\_POST\_CONVOLUTION\_GREEN\_BIAS, [30](#page-3-0)

GL\_POST\_CONVOLUTION\_GREEN\_SCALE, [30](#page-3-0) GL\_RESCALE\_NORMAL, [29](#page-3-0) GL\_POST\_CONVOLUTION\_RED\_BIAS, [30](#page-3-0) GL\_POST\_CONVOLUTION\_RED\_SCALE, [30](#page-3-0) GL\_PREVIOUS, [33](#page-3-0) GL\_PRIMARY\_COLOR, [33](#page-3-0) GL\_PROJECTION, [18](#page-3-0) GL\_PROJECTION\_MATRIX, [24](#page-3-0) GL\_PROJECTION\_STACK\_DEPTH, [24](#page-3-0) GL\_PROXY\_COLOR\_TABLE, [31](#page-3-0) GL\_PROXY\_HISTOGRAM, [30](#page-3-0) GL\_PROXY\_POST\_COLOR\_MATRIX\_COLOR\_TABGE\_RGB8, [28](#page-3-0) [31](#page-3-0) GL\_PROXY\_POST\_CONVOLUTION\_COLOR\_TABLEL\_RGBA, [23](#page-3-0) [31](#page-3-0) GL\_PROXY\_TEXTURE\_1D, [28](#page-3-0) GL\_PROXY\_TEXTURE\_2D, [28](#page-3-0) GL\_PROXY\_TEXTURE\_3D, [29](#page-3-0) GL\_PROXY\_TEXTURE\_CUBE\_MAP, [33](#page-3-0) GL\_Q, [27](#page-3-0) GL\_QUAD\_STRIP, [17](#page-3-0) GL\_QUADRATIC\_ATTENUATION, [19](#page-3-0) GL\_QUADS, [17](#page-3-0) GL\_QUERY\_COUNTER\_BITS, [34](#page-3-0) GL\_QUERY\_RESULT, [34](#page-3-0) GL\_QUERY\_RESULT\_AVAILABLE, [34](#page-3-0) GL\_R, [27](#page-3-0) GL\_R3\_G3\_B2, [28](#page-3-0) GL\_READ\_BUFFER, [23](#page-3-0) GL\_READ\_ONLY, [35](#page-3-0) GL\_READ\_WRITE, [35](#page-3-0) GL\_RED, [22](#page-3-0) GL\_RED\_BIAS, [25](#page-3-0) GL\_RED\_BITS, [23](#page-3-0) GL\_RED\_SCALE, [25](#page-3-0) GL\_REDUCE, [30](#page-3-0) GL\_REFLECTION\_MAP, [32](#page-3-0) GL\_RENDER, [21](#page-3-0) GL\_RENDER\_MODE, [24](#page-3-0) GL\_RENDERER, [27](#page-3-0) GL\_REPEAT, [27](#page-3-0) GL\_REPLACE, [22](#page-3-0) GL\_REPLICATE\_BORDER, [31](#page-3-0) GL\_RETURN, [20](#page-3-0) GL\_RGB, [23](#page-3-0) GL\_RGB10, [28](#page-3-0) GL\_RGB10\_A2, [28](#page-3-0) GL\_RGB12, [28](#page-3-0) GL\_RGB16, [28](#page-3-0) GL\_RGB4, [28](#page-3-0) GL\_RGB5, [28](#page-3-0) GL\_RGB5\_A1, [28](#page-3-0) GL\_RGB\_SCALE, [33](#page-3-0) GL\_RGBA12, [28](#page-3-0) GL\_RGBA16, [28](#page-3-0) GL\_RGBA2, [28](#page-3-0) GL\_RGBA4, [28](#page-3-0) GL\_RGBA8, [28](#page-3-0) GL\_RGBA\_MODE, [24](#page-3-0) GL\_RIGHT, [22](#page-3-0) GL\_S, [27](#page-3-0) GL\_SAMPLE\_ALPHA\_TO\_COVERAGE, [32](#page-3-0) GL\_SAMPLE\_ALPHA\_TO\_ONE, [32](#page-3-0) GL\_SAMPLE\_BUFFERS, [32](#page-3-0) GL\_SAMPLE\_COVERAGE, [32](#page-3-0) GL\_SAMPLE\_COVERAGE\_INVERT, [32](#page-3-0) GL\_SAMPLE\_COVERAGE\_VALUE, [32](#page-3-0) GL\_SAMPLES, [32](#page-3-0) GL\_SAMPLES\_PASSED, [35](#page-3-0) GL\_SCISSOR\_BIT, [28](#page-3-0) GL\_SCISSOR\_BOX, [25](#page-3-0) GL\_SCISSOR\_TEST, [25](#page-3-0) GL\_SECONDARY\_COLOR\_ARRAY, [34](#page-3-0) GL\_SECONDARY\_COLOR\_ARRAY\_BUFFER\_BINDING, [35](#page-3-0) GL\_SECONDARY\_COLOR\_ARRAY\_POINTER, [34](#page-3-0) GL\_SECONDARY\_COLOR\_ARRAY\_SIZE, [34](#page-3-0) GL\_SECONDARY\_COLOR\_ARRAY\_STRIDE, [34](#page-3-0) GL\_SECONDARY\_COLOR\_ARRAY\_TYPE, [34](#page-3-0) GL\_SELECT, [21](#page-3-0) GL\_SELECTION\_BUFFER\_POINTER, [21](#page-3-0)

GL\_SELECTION\_BUFFER\_SIZE, [21](#page-3-0) GL\_SEPARABLE\_2D, [30](#page-3-0) GL\_SEPARATE\_SPECULAR\_COLOR, [29](#page-3-0) GL\_SET, [22](#page-3-0) GL\_SHADE\_MODEL, [20](#page-3-0) GL\_SHININESS, [20](#page-3-0) GL\_SHORT, [17](#page-3-0) GL\_SINGLE\_COLOR, [29](#page-3-0) GL\_SMOOTH, [20](#page-3-0) GL\_SMOOTH\_LINE\_WIDTH\_GRANULARITY, [29](#page-3-0) GL\_SMOOTH\_LINE\_WIDTH\_RANGE, [29](#page-3-0) GL\_SMOOTH\_POINT\_SIZE\_GRANULARITY, [29](#page-3-0) GL\_SMOOTH\_POINT\_SIZE\_RANGE, [29](#page-3-0) GL\_SOURCE0\_ALPHA, [33](#page-3-0) GL\_SOURCE0\_RGB, [33](#page-3-0) GL\_SOURCE1\_ALPHA, [33](#page-3-0) GL\_SOURCE1\_RGB, [33](#page-3-0) GL\_SOURCE2\_ALPHA, [33](#page-3-0) GL\_SOURCE2\_RGB, [33](#page-3-0) GL\_SPECULAR, [20](#page-3-0) GL\_SPHERE\_MAP, [27](#page-3-0) GL\_SPOT\_CUTOFF, [19](#page-3-0) GL\_SPOT\_DIRECTION, [20](#page-3-0) GL\_SPOT\_EXPONENT, [19](#page-3-0) GL\_SRC0\_ALPHA, [35](#page-3-0) GL\_SRC0\_RGB, [35](#page-3-0) GL\_SRC1\_ALPHA, [35](#page-3-0) GL\_SRC1\_RGB, [35](#page-3-0) GL\_SRC2\_ALPHA, [35](#page-3-0) GL\_SRC2\_RGB, [35](#page-3-0) GL\_SRC\_ALPHA, [21](#page-3-0) GL\_SRC\_ALPHA\_SATURATE, [21](#page-3-0) GL\_SRC\_COLOR, [21](#page-3-0) GL\_STACK\_OVERFLOW, [27](#page-3-0) GL\_STACK\_UNDERFLOW, [27](#page-3-0) GL\_STATIC\_COPY, [35](#page-3-0) GL\_STATIC\_DRAW, [35](#page-3-0) GL\_STATIC\_READ, [35](#page-3-0) GL\_STENCIL, [23](#page-3-0) GL\_STENCIL\_BITS, [22](#page-3-0)

GL\_STENCIL\_BUFFER\_BIT, [27](#page-3-0) GL\_STENCIL\_CLEAR\_VALUE, [22](#page-3-0) GL\_STENCIL\_FAIL, [22](#page-3-0) GL\_STENCIL\_FUNC, [22](#page-3-0) GL\_STENCIL\_INDEX, [22](#page-3-0) GL\_STENCIL\_PASS\_DEPTH\_FAIL, [22](#page-3-0) GL\_STENCIL\_PASS\_DEPTH\_PASS, [22](#page-3-0) GL\_STENCIL\_REF, [22](#page-3-0) GL\_STENCIL\_TEST, [22](#page-3-0) GL\_STENCIL\_VALUE\_MASK, [22](#page-3-0) GL\_STENCIL\_WRITEMASK, [22](#page-3-0) GL\_STEREO, [23](#page-3-0) GL\_STREAM\_COPY, [35](#page-3-0) GL\_STREAM\_DRAW, [35](#page-3-0) GL\_STREAM\_READ, [35](#page-3-0) GL\_SUBPIXEL\_BITS, [23](#page-3-0) GL\_SUBTRACT, [33](#page-3-0) GL\_T, [27](#page-3-0) GL\_T2F\_C3F\_V3F, [18](#page-3-0) GL\_T2F\_C4F\_N3F\_V3F, [18](#page-3-0) GL\_T2F\_C4UB\_V3F, [18](#page-3-0) GL\_T2F\_N3F\_V3F, [18](#page-3-0) GL\_T2F\_V3F, [18](#page-3-0) GL\_T4F\_C4F\_N3F\_V4F, [18](#page-3-0) GL\_T4F\_V4F, [18](#page-3-0) GL\_TABLE\_TOO\_LARGE, [30](#page-3-0) GL\_TEXTURE, [18](#page-3-0) GL\_TEXTURE0, [31](#page-3-0) GL\_TEXTURE1, [31](#page-3-0) GL\_TEXTURE10, [31](#page-3-0) GL\_TEXTURE11, [31](#page-3-0) GL\_TEXTURE12, [31](#page-3-0) GL\_TEXTURE13, [31](#page-3-0) GL\_TEXTURE14, [32](#page-3-0) GL\_TEXTURE15, [32](#page-3-0) GL\_TEXTURE16, [32](#page-3-0) GL\_TEXTURE17, [32](#page-3-0) GL\_TEXTURE18, [32](#page-3-0) GL\_TEXTURE19, [32](#page-3-0) GL\_TEXTURE2, [31](#page-3-0) GL\_TEXTURE20, [32](#page-3-0) GL\_TEXTURE21, [32](#page-3-0)

```
GL_TEXTURE22, 32
GL_TEXTURE23, 32
GL_TEXTURE24, 32
GL_TEXTURE25, 32
GL_TEXTURE26, 32
GL_TEXTURE27, 32
GL_TEXTURE28, 32
GL_TEXTURE29, 32
GL_TEXTURE3, 31
GL_TEXTURE30, 32
GL_TEXTURE31, 32
GL_TEXTURE4, 31
GL_TEXTURE5, 31
GL_TEXTURE6, 31
GL_TEXTURE7, 31
GL_TEXTURE8, 31
GL_TEXTURE9, 31
GL_TEXTURE_1D, 26
GL_TEXTURE_2D, 26
GL_TEXTURE_3D, 29
GL_TEXTURE_ALPHA_SIZE, 26
GL_TEXTURE_BASE_LEVEL, 29
GL_TEXTURE_BINDING_1D, 28
GL_TEXTURE_BINDING_2D, 28
GL_TEXTURE_BINDING_3D, 29
GL_TEXTURE_BINDING_CUBE_MAP, 32
GL_TEXTURE_BIT, 27
GL_TEXTURE_BLUE_SIZE, 26
GL_TEXTURE_BORDER, 26
GL_TEXTURE_BORDER_COLOR, 26
GL_TEXTURE_COMPARE_FUNC, 34
GL_TEXTURE_COMPARE_MODE, 34
GL_TEXTURE_COMPONENTS, 26
GL_TEXTURE_COMPRESSED, 33
GL_TEXTURE_COMPRESSED_IMAGE_SIZE,
 33
GL_TEXTURE_COMPRESSION_HINT, 33
GL_TEXTURE_COORD_ARRAY, 17
 26
 35
GL_TEXTURE_COORD_ARRAY_POINTER, 18
GL_TEXTURE_COORD_ARRAY_SIZE, 17
                                     GL_TEXTURE_COORD_ARRAY_STRIDE, 17
                                     GL_TEXTURE_COORD_ARRAY_TYPE, 17
                                     GL_TEXTURE_CUBE_MAP, 32
                                     GL_TEXTURE_CUBE_MAP_NEGATIVE_X, 32
                                     GL_TEXTURE_CUBE_MAP_NEGATIVE_Y, 32
                                     GL_TEXTURE_CUBE_MAP_NEGATIVE_Z, 32
                                     GL_TEXTURE_CUBE_MAP_POSITIVE_X, 32
                                     GL_TEXTURE_CUBE_MAP_POSITIVE_Y, 32
                                     GL_TEXTURE_CUBE_MAP_POSITIVE_Z, 32
                                     GL_TEXTURE_DEPTH, 29
                                     GL_TEXTURE_DEPTH_SIZE, 34
                                     GL_TEXTURE_ENV, 26
                                     GL_TEXTURE_ENV_COLOR, 26
                                     GL_TEXTURE_ENV_MODE, 26
                                     GL_TEXTURE_FILTER_CONTROL, 34
                                     GL_TEXTURE_GEN_MODE, 26
                                     GL_TEXTURE_GEN_Q, 27
                                     GL_TEXTURE_GEN_R, 27
                                     GL_TEXTURE_GEN_S, 26
                                     GL_TEXTURE_GEN_T, 26
                                     GL_TEXTURE_GREEN_SIZE, 26
                                     GL_TEXTURE_HEIGHT, 26
                                     GL_TEXTURE_INTENSITY_SIZE, 26
                                     GL_TEXTURE_INTERNAL_FORMAT, 28
                                     GL_TEXTURE_LOD_BIAS, 34
                                     GL_TEXTURE_LUMINANCE_SIZE, 26
                                     GL_TEXTURE_MAG_FILTER, 26
                                     GL_TEXTURE_MATRIX, 24
                                     GL_TEXTURE_MAX_LEVEL, 29
                                     GL_TEXTURE_MAX_LOD, 29
                                     GL_TEXTURE_MIN_FILTER, 26
                                     GL_TEXTURE_MIN_LOD, 29
                                     GL_TEXTURE_PRIORITY, 28
                                     GL_TEXTURE_RED_SIZE, 26
                                     GL_TEXTURE_RESIDENT, 28
                                     GL_TEXTURE_STACK_DEPTH, 24
                                     GL_TEXTURE_WIDTH, 26
                                     GL_TEXTURE_WRAP_R, 29
                                     GL_TEXTURE_WRAP_T, 26
                                     GL_TRANSFORM_BIT, 27
                                     GL_TRANSPOSE_COLOR_MATRIX, 32
```
GL\_TRANSPOSE\_MODELVIEW\_MATRIX, [32](#page-3-0) GL\_TRANSPOSE\_PROJECTION\_MATRIX, [32](#page-3-0) GL\_TRANSPOSE\_TEXTURE\_MATRIX, [32](#page-3-0) GL\_TRIANGLE\_FAN, [17](#page-3-0) GL\_TRIANGLE\_STRIP, [17](#page-3-0) GL\_TRIANGLES, [17](#page-3-0) GL\_TRUE, [17](#page-3-0) GL\_TRUE, [4](#page-3-0) GL\_UNPACK\_ALIGNMENT, [26](#page-3-0) GL\_UNPACK\_IMAGE\_HEIGHT, [29](#page-3-0) GL\_UNPACK\_LSB\_FIRST, [26](#page-3-0) GL\_UNPACK\_ROW\_LENGTH, [26](#page-3-0) GL\_UNPACK\_SKIP\_IMAGES, [29](#page-3-0) GL\_UNPACK\_SKIP\_PIXELS, [26](#page-3-0) GL\_UNPACK\_SKIP\_ROWS, [26](#page-3-0) GL\_UNPACK\_SWAP\_BYTES, [26](#page-3-0) GL\_UNSIGNED\_BYTE, [17](#page-3-0) GL\_UNSIGNED\_BYTE\_2\_3\_3\_REV, [29](#page-3-0) GL\_UNSIGNED\_BYTE\_3\_3\_2, [29](#page-3-0) GL\_UNSIGNED\_INT, [17](#page-3-0) GL\_UNSIGNED\_INT\_10\_10\_10\_2, [29](#page-3-0) GL\_UNSIGNED\_INT\_2\_10\_10\_10\_REV, [29](#page-3-0) GL\_UNSIGNED\_INT\_8\_8\_8\_8, [29](#page-3-0) GL\_UNSIGNED\_INT\_8\_8\_8\_8\_REV, [29](#page-3-0) GL\_UNSIGNED\_SHORT, [17](#page-3-0) GL\_UNSIGNED\_SHORT\_1\_5\_5\_5\_REV, [29](#page-3-0) GL\_UNSIGNED\_SHORT\_4\_4\_4\_4, [29](#page-3-0) GL\_UNSIGNED\_SHORT\_4\_4\_4\_4\_REV, [29](#page-3-0) GL\_UNSIGNED\_SHORT\_5\_5\_5\_1, [29](#page-3-0) GL\_UNSIGNED\_SHORT\_5\_6\_5, [29](#page-3-0) GL\_UNSIGNED\_SHORT\_5\_6\_5\_REV, [29](#page-3-0) GL\_V2F, [18](#page-3-0) GL\_V3F, [18](#page-3-0) GL\_VENDOR, [27](#page-3-0) GL\_VERSION, [27](#page-3-0) GL\_VERTEX\_ARRAY, [17](#page-3-0) GL\_VERTEX\_ARRAY\_BUFFER\_BINDING, [34](#page-3-0) GL\_VERTEX\_ARRAY\_POINTER, [18](#page-3-0) GL\_VERTEX\_ARRAY\_SIZE, [17](#page-3-0) GL\_VERTEX\_ARRAY\_STRIDE, [17](#page-3-0) GL\_VERTEX\_ARRAY\_TYPE, [17](#page-3-0) GL\_VERTEX\_ATTRIB\_ARRAY\_BUFFER\_BINDIN**g**1Color3iv,7 [35](#page-3-0)

GL\_VIEWPORT, [24](#page-3-0) GL\_VIEWPORT\_BIT, [27](#page-3-0) GL\_WEIGHT\_ARRAY\_BUFFER\_BINDING, [35](#page-3-0) GL\_WRITE\_ONLY, [35](#page-3-0) GL\_XOR, [22](#page-3-0) GL\_ZERO, [20](#page-3-0) GL\_ZOOM\_X, [26](#page-3-0) GL\_ZOOM\_Y, [26](#page-3-0) glAccum, [7](#page-3-0) glActiveTexture, [7](#page-3-0) glAlphaFunc, [7](#page-3-0) glAreTexturesResident, [5](#page-3-0) glBegin, [7](#page-3-0) glBeginQuery, [7](#page-3-0) glBindTexture, [7](#page-3-0) GLbitfield, [4](#page-3-0) glBitmap, [7](#page-3-0) glBlendColor, [7](#page-3-0) glBlendEquation, [7](#page-3-0) glBlendFunc, [7](#page-3-0) glBlendFuncSeparate, [7](#page-3-0) GLboolean, [4](#page-3-0) GLbyte, [4](#page-3-0) glCallList, [7](#page-3-0) glCallLists, [7](#page-3-0) GLclampd, [4](#page-3-0) glClear, [7](#page-3-0) glClearAccum, [7](#page-3-0) glClearColor, [7](#page-3-0) glClearDepth, [7](#page-3-0) glClearIndex, [7](#page-3-0) glClearStencil, [7](#page-3-0) glClipPlane, [7](#page-3-0) glColor3b, [7](#page-3-0) glColor3bv, [7](#page-3-0) glColor3d, [7](#page-3-0) glColor3dv, [7](#page-3-0) glColor3f, [7](#page-3-0) glColor3fv, [7](#page-3-0) glColor3i, [7](#page-3-0)

glColor3sv, [7](#page-3-0) glColor3ub, [7](#page-3-0) glColor3ubv, [7](#page-3-0) glColor3ui, [8](#page-3-0) glColor3uiv, [8](#page-3-0) glColor3us, [8](#page-3-0) glColor3usv, [8](#page-3-0) glColor4b, [8](#page-3-0) glColor4bv, [8](#page-3-0) glColor4d, [8](#page-3-0) glColor4dv, [8](#page-3-0) glColor4f, [8](#page-3-0) glColor4fv, [8](#page-3-0) glColor4i, [8](#page-3-0) glColor4iv, [8](#page-3-0) glColor4s, [8](#page-3-0) glColor4sv, [8](#page-3-0) glColor4ub, [8](#page-3-0) glColor4ubv, [8](#page-3-0) glColor4ui, [8](#page-3-0) glColor4uiv, [8](#page-3-0) glColor4us, [8](#page-3-0) glColor4usv, [8](#page-3-0) glColorMask, [8](#page-3-0) glColorMaterial, [8](#page-3-0) glColorSubTable, [8](#page-3-0) glColorTable, [8](#page-3-0) glColorTableParameterfv, [8](#page-3-0) glColorTableParameteriv, [8](#page-3-0) glCompressedTexImage1D, [8](#page-3-0) glCompressedTexImage2D, [8](#page-3-0) glCompressedTexImage3D, [8](#page-3-0) glCompressedTexSubImage1D, [8](#page-3-0) glCompressedTexSubImage2D, [8](#page-3-0) glCompressedTexSubImage3D, [8](#page-3-0) glConvolutionFilter1D, [8](#page-3-0) glConvolutionFilter2D, [8](#page-3-0) glConvolutionParameterf, [8](#page-3-0) glConvolutionParameterfv, [8](#page-3-0) glConvolutionParameteri, [8](#page-3-0) glConvolutionParameteriv, [8](#page-3-0)

glColor3s, [7](#page-3-0)

glCopyColorSubTable, [8](#page-3-0) glCopyColorTable, [8](#page-3-0) glCopyConvolutionFilter1D, [8](#page-3-0) glCopyConvolutionFilter2D, [8](#page-3-0) glCopyPixels, [8](#page-3-0) glCopyTexImage1D, [8](#page-3-0) glCopyTexImage2D, [9](#page-3-0) glCopyTexSubImage1D, [9](#page-3-0) glCopyTexSubImage2D, [9](#page-3-0) glCopyTexSubImage3D, [9](#page-3-0) glCullFace, [9](#page-3-0) glDeleteLists, [9](#page-3-0) glDeleteQueries, [5](#page-3-0) glDeleteTextures, [5](#page-3-0) glDepthFunc, [9](#page-3-0) glDepthMask, [9](#page-3-0) glDepthRange, [9](#page-3-0) glDisable, [9](#page-3-0) GLdouble, [4](#page-3-0) glDrawBuffer, [9](#page-3-0) glDrawPixels, [9](#page-3-0) glEdgeFlag, [9](#page-3-0) glEdgeFlagv, [9](#page-3-0) glEnable, [9](#page-3-0) glEnd, [9](#page-3-0) glEndList, [9](#page-3-0) glEndQuery, [9](#page-3-0) GLenum, [4](#page-3-0) glEvalCoord1d, [9](#page-3-0) glEvalCoord1dv, [9](#page-3-0) glEvalCoord1f, [9](#page-3-0) glEvalCoord1fv, [9](#page-3-0) glEvalCoord2d, [9](#page-3-0) glEvalCoord2dv, [9](#page-3-0) glEvalCoord2f, [9](#page-3-0) glEvalCoord2fv, [9](#page-3-0) glEvalMesh1, [9](#page-3-0) glEvalMesh2, [9](#page-3-0) glEvalPoint1, [9](#page-3-0) glEvalPoint2, [9](#page-3-0) glFeedbackBuffer, [7](#page-3-0) glFinish, [9](#page-3-0)

glFlush, [9](#page-3-0) glFogCoordd, [9](#page-3-0) glFogCoorddv, [9](#page-3-0) glFogCoordf, [9](#page-3-0) glFogCoordfv, [9](#page-3-0) glFogf, [9](#page-3-0) glFogfv, [9](#page-3-0) glFogi, [9](#page-3-0) glFogiv, [9](#page-3-0) glFrontFace, [9](#page-3-0) glFrustum, [9](#page-3-0) glGenLists, [9](#page-3-0) glGenQueries, [5](#page-3-0) glGenTextures, [5](#page-3-0) glGetBooleanv, [5](#page-3-0) glGetBufferParameteriv, [6](#page-3-0) glGetClipPlane, [6](#page-3-0) glGetColorTable, [9](#page-3-0) glGetCompressedTexImage, [10](#page-3-0) glGetConvolutionFilter, [10](#page-3-0) glGetConvolutionParameterfv, [6](#page-3-0) glGetConvolutionParameteriv, [6](#page-3-0) glGetDoublev, [5](#page-3-0) glGetError, [10](#page-3-0) glGetFloatv, [5](#page-3-0) glGetHistogram, [10](#page-3-0) glGetHistogramParameterfv, [6](#page-3-0) glGetHistogramParameteriv, [6](#page-3-0) glGetIntegerv, [5](#page-3-0) glGetLightfv, [5](#page-3-0) glGetLightiv, [5](#page-3-0) glGetMapdv, [6](#page-3-0) glGetMapfv, [6](#page-3-0) glGetMapiv, [6](#page-3-0) glGetMaterialfv, [5](#page-3-0) glGetMaterialiv, [5](#page-3-0) glGetMinmax, [10](#page-3-0) glGetMinmaxParameterfv, [6](#page-3-0) glGetMinmaxParameteriv, [6](#page-3-0) glGetPixelMapfv, [6](#page-3-0) glGetPixelMapuiv, [6](#page-3-0) glGetPixelMapusv, [6](#page-3-0)

glGetPolygonStipple, [10](#page-3-0) glGetQueryiv, [6](#page-3-0) glGetQueryObjectiv, [6](#page-3-0) glGetQueryObjectuiv, [6](#page-3-0) glGetSeparableFilter, [10](#page-3-0) glGetString, [6](#page-3-0) glGetTexEnvfv, [5](#page-3-0) glGetTexEnviv, [5](#page-3-0) glGetTexGendv, [6](#page-3-0) glGetTexGenfv, [6](#page-3-0) glGetTexGeniv, [6](#page-3-0) glGetTexImage, [10](#page-3-0) glGetTexLevelParameterfv, [6](#page-3-0) glGetTexLevelParameteriv, [6](#page-3-0) glGetTexParameterfv, [6](#page-3-0) glGetTexParameteriv, [6](#page-3-0) glHint, [10](#page-3-0) glHistogram, [10](#page-3-0) glIndexd, [10](#page-3-0) glIndexdv, [10](#page-3-0) glIndexf, [10](#page-3-0) glIndexfv, [10](#page-3-0) glIndexi, [10](#page-3-0) glIndexiv, [10](#page-3-0) glIndexMask, [10](#page-3-0) glIndexs, [10](#page-3-0) glIndexsv, [10](#page-3-0) glIndexub, [10](#page-3-0) glIndexubv, [10](#page-3-0) glInitNames, [10](#page-3-0) GLint, [4](#page-3-0) glIsBuffer, [10](#page-3-0) glIsEnabled, [10](#page-3-0) glIsList, [10](#page-3-0) glIsQuery, [10](#page-3-0) glIsTexture, [10](#page-3-0) glLightf, [10](#page-3-0) glLightfv, [10](#page-3-0) glLighti, [10](#page-3-0) glLightiv, [10](#page-3-0) glLightModelf, [10](#page-3-0) glLightModelfv, [10](#page-3-0)

glLightModeli, [10](#page-3-0) glLightModeliv, [10](#page-3-0) glLineStipple, [10](#page-3-0) glLineWidth, [10](#page-3-0) glListBase, [10](#page-3-0) glLoadIdentity, [10](#page-3-0) glLoadMatrixd, [10](#page-3-0) glLoadMatrixf, [10](#page-3-0) glLoadName, [10](#page-3-0) glLoadTransposeMatrixd, [10](#page-3-0) glLoadTransposeMatrixf, [10](#page-3-0) glLogicOp, [11](#page-3-0) glMap1d, [11](#page-3-0) glMap1f, [11](#page-3-0) glMap2d, [11](#page-3-0) glMap2f, [11](#page-3-0) glMapGrid1d, [11](#page-3-0) glMapGrid1f, [11](#page-3-0) glMapGrid2d, [11](#page-3-0) glMapGrid2f, [11](#page-3-0) glMaterialf, [11](#page-3-0) glMaterialfv, [11](#page-3-0) glMateriali, [11](#page-3-0) glMaterialiv, [11](#page-3-0) glMatrixMode, [11](#page-3-0) glMinmax, [11](#page-3-0) glMultiTexCoord1d, [11](#page-3-0) glMultiTexCoord1dv, [11](#page-3-0) glMultiTexCoord1f, [11](#page-3-0) glMultiTexCoord1fv, [11](#page-3-0) glMultiTexCoord1i, [11](#page-3-0) glMultiTexCoord1iv, [11](#page-3-0) glMultiTexCoord1s, [11](#page-3-0) glMultiTexCoord1sv, [11](#page-3-0) glMultiTexCoord2d, [11](#page-3-0) glMultiTexCoord2dv, [11](#page-3-0) glMultiTexCoord2f, [11](#page-3-0) glMultiTexCoord2fv, [11](#page-3-0) glMultiTexCoord2i, [11](#page-3-0) glMultiTexCoord2iv, [11](#page-3-0) glMultiTexCoord2s, [11](#page-3-0) glMultiTexCoord2sv, [11](#page-3-0)

glMultiTexCoord3d, [11](#page-3-0) glMultiTexCoord3dv, [11](#page-3-0) glMultiTexCoord3f, [11](#page-3-0) glMultiTexCoord3fv, [11](#page-3-0) glMultiTexCoord3i, [11](#page-3-0) glMultiTexCoord3iv, [11](#page-3-0) glMultiTexCoord3s, [11](#page-3-0) glMultiTexCoord3sv, [11](#page-3-0) glMultiTexCoord4d, [11](#page-3-0) glMultiTexCoord4dv, [12](#page-3-0) glMultiTexCoord4f, [12](#page-3-0) glMultiTexCoord4fv, [12](#page-3-0) glMultiTexCoord4i, [12](#page-3-0) glMultiTexCoord4iv, [12](#page-3-0) glMultiTexCoord4s, [12](#page-3-0) glMultiTexCoord4sv, [12](#page-3-0) glMultMatrixd, [11](#page-3-0) glMultMatrixf, [11](#page-3-0) glMultTransposeMatrixd, [11](#page-3-0) glMultTransposeMatrixf, [11](#page-3-0) glNewList, [12](#page-3-0) glNormal3b, [12](#page-3-0) glNormal3bv, [12](#page-3-0) glNormal3d, [12](#page-3-0) glNormal3dv, [12](#page-3-0) glNormal3f, [12](#page-3-0) glNormal3fv, [12](#page-3-0) glNormal3i, [12](#page-3-0) glNormal3iv, [12](#page-3-0) glNormal3s, [12](#page-3-0) glNormal3sv, [12](#page-3-0) glOrtho, [12](#page-3-0) glPassThrough, [12](#page-3-0) glPixelMapfv, [5](#page-3-0) glPixelMapuiv, [5](#page-3-0) glPixelMapusv, [5](#page-3-0) glPixelStoref, [12](#page-3-0) glPixelStorei, [12](#page-3-0) glPixelTransferf, [12](#page-3-0) glPixelTransferi, [12](#page-3-0) glPixelZoom, [12](#page-3-0) glPointParameterf, [12](#page-3-0)

glPointParameterfv, [12](#page-3-0) glPointParameteri, [12](#page-3-0) glPointParameteriv, [12](#page-3-0) glPointSize, [12](#page-3-0) glPolygonMode, [12](#page-3-0) glPolygonOffset, [12](#page-3-0) glPolygonStipple, [12](#page-3-0) glPopAttrib, [12](#page-3-0) glPopClientAttrib, [12](#page-3-0) glPopMatrix, [12](#page-3-0) glPopName, [12](#page-3-0) glPushAttrib, [12](#page-3-0) glPushClientAttrib, [12](#page-3-0) glPushMatrix, [12](#page-3-0) glPushName, [12](#page-3-0) glRasterPos2d, [12](#page-3-0) glRasterPos2dv, [12](#page-3-0) glRasterPos2f, [12](#page-3-0) glRasterPos2fv, [13](#page-3-0) glRasterPos2i, [13](#page-3-0) glRasterPos2iv, [13](#page-3-0) glRasterPos2s, [13](#page-3-0) glRasterPos2sv, [13](#page-3-0) glRasterPos3d, [13](#page-3-0) glRasterPos3dv, [13](#page-3-0) glRasterPos3f, [13](#page-3-0) glRasterPos3fv, [13](#page-3-0) glRasterPos3i, [13](#page-3-0) glRasterPos3iv, [13](#page-3-0) glRasterPos3s, [13](#page-3-0) glRasterPos3sv, [13](#page-3-0) glRasterPos4d, [13](#page-3-0) glRasterPos4dv, [13](#page-3-0) glRasterPos4f, [13](#page-3-0) glRasterPos4fv, [13](#page-3-0) glRasterPos4i, [13](#page-3-0) glRasterPos4iv, [13](#page-3-0) glRasterPos4s, [13](#page-3-0) glRasterPos4sv, [13](#page-3-0) glReadBuffer, [13](#page-3-0) glReadPixels, [13](#page-3-0) glRectd, [13](#page-3-0)

glRectdv, [13](#page-3-0) glRectf, [13](#page-3-0) glRectfv, [13](#page-3-0) glRecti, [13](#page-3-0) glRectiv, [13](#page-3-0) glRects, [13](#page-3-0) glRectsv, [13](#page-3-0) glRenderMode, [13](#page-3-0) glResetHistogram, [13](#page-3-0) glResetMinmax, [13](#page-3-0) glRotated, [13](#page-3-0) glRotatef, [13](#page-3-0) glSampleCoverage, [13](#page-3-0) glScaled, [13](#page-3-0) glScalef, [13](#page-3-0) glScissor, [13](#page-3-0) glSecondaryColor3b, [13](#page-3-0) glSecondaryColor3bv, [13](#page-3-0) glSecondaryColor3d, [13](#page-3-0) glSecondaryColor3dv, [13](#page-3-0) glSecondaryColor3f, [14](#page-3-0) glSecondaryColor3fv, [14](#page-3-0) glSecondaryColor3i, [14](#page-3-0) glSecondaryColor3iv, [14](#page-3-0) glSecondaryColor3s, [14](#page-3-0) glSecondaryColor3sv, [14](#page-3-0) glSecondaryColor3ub, [14](#page-3-0) glSecondaryColor3ubv, [14](#page-3-0) glSecondaryColor3ui, [14](#page-3-0) glSecondaryColor3uiv, [14](#page-3-0) glSecondaryColor3us, [14](#page-3-0) glSecondaryColor3usv, [14](#page-3-0) glSelectBuffer, [7](#page-3-0) glSeparableFilter2D, [14](#page-3-0) glShadeModel, [14](#page-3-0) GLshort, [4](#page-3-0) GLsizei, [4](#page-3-0) glStencilFunc, [14](#page-3-0) glStencilMask, [14](#page-3-0) glStencilOp, [14](#page-3-0) glTexCoord1d, [14](#page-3-0) glTexCoord1dv, [14](#page-3-0)

glTexCoord1fv, [14](#page-3-0) glTexCoord1i, [14](#page-3-0) glTexCoord1iv, [14](#page-3-0) glTexCoord1s, [14](#page-3-0) glTexCoord1sv, [14](#page-3-0) glTexCoord2d, [14](#page-3-0) glTexCoord2dv, [14](#page-3-0) glTexCoord2f, [14](#page-3-0) glTexCoord2fv, [14](#page-3-0) glTexCoord2i, [14](#page-3-0) glTexCoord2iv, [14](#page-3-0) glTexCoord2s, [14](#page-3-0) glTexCoord2sv, [14](#page-3-0) glTexCoord3d, [14](#page-3-0) glTexCoord3dv, [14](#page-3-0) glTexCoord3f, [14](#page-3-0) glTexCoord3fv, [14](#page-3-0) glTexCoord3i, [14](#page-3-0) glTexCoord3iv, [14](#page-3-0) glTexCoord3s, [14](#page-3-0) glTexCoord3sv, [14](#page-3-0) glTexCoord4d, [14](#page-3-0) glTexCoord4dv, [14](#page-3-0) glTexCoord4f, [14](#page-3-0) glTexCoord4fv, [15](#page-3-0) glTexCoord4i, [15](#page-3-0) glTexCoord4iv, [15](#page-3-0) glTexCoord4s, [15](#page-3-0) glTexCoord4sv, [15](#page-3-0) glTexEnvf, [15](#page-3-0) glTexEnvfv, [15](#page-3-0) glTexEnvi, [15](#page-3-0) glTexEnviv, [15](#page-3-0) glTexGend, [15](#page-3-0) glTexGendv, [15](#page-3-0) glTexGenf, [15](#page-3-0) glTexGenfv, [15](#page-3-0) glTexGeni, [15](#page-3-0) glTexGeniv, [15](#page-3-0) glTexImage1D, [15](#page-3-0) glTexImage2D, [15](#page-3-0)

glTexCoord1f, [14](#page-3-0)

glTexImage3D, [15](#page-3-0) glTexParameterf, [15](#page-3-0) glTexParameterfv, [15](#page-3-0) glTexParameteri, [15](#page-3-0) glTexParameteriv, [15](#page-3-0) glTexSubImage1D, [15](#page-3-0) glTexSubImage2D, [15](#page-3-0) glTexSubImage3D, [15](#page-3-0) glTranslated, [15](#page-3-0) glTranslatef, [15](#page-3-0) GLU, [1](#page-0-0) GLU\_AUTO\_LOAD\_MATRIX, [37](#page-3-0) GLU\_BEGIN, [38](#page-3-0) GLU\_CCW, [38](#page-3-0) GLU\_CULLING, [37](#page-3-0) GLU\_CW, [38](#page-3-0) GLU\_DISPLAY\_MODE, [37](#page-3-0) GLU\_DOMAIN\_DISTANCE, [38](#page-3-0) GLU\_EDGE\_FLAG, [38](#page-3-0) GLU\_END, [38](#page-3-0) GLU\_ERROR, [36](#page-3-0) GLU\_EXTENSIONS, [35](#page-3-0) GLU\_EXTERIOR, [38](#page-3-0) GLU\_FALSE, [35](#page-3-0) GLU\_FILL, [38](#page-3-0) GLU\_FLAT, [38](#page-3-0) GLU\_INSIDE, [38](#page-3-0) GLU\_INTERIOR, [38](#page-3-0) GLU\_INVALID\_ENUM, [35](#page-3-0) GLU\_INVALID\_OPERATION, [36](#page-3-0) GLU\_INVALID\_VALUE, [36](#page-3-0) GLU\_LINE, [38](#page-3-0) GLU\_MAP1\_TRIM\_2, [38](#page-3-0) GLU\_MAP1\_TRIM\_3, [38](#page-3-0) GLU\_NONE, [38](#page-3-0) GLU\_NURBS\_BEGIN, [36](#page-3-0) GLU\_NURBS\_BEGIN\_DATA, [36](#page-3-0) GLU\_NURBS\_BEGIN\_DATA\_EXT, [36](#page-3-0) GLU\_NURBS\_BEGIN\_EXT, [36](#page-3-0) GLU\_NURBS\_COLOR, [36](#page-3-0) GLU\_NURBS\_COLOR\_DATA, [36](#page-3-0) GLU\_NURBS\_COLOR\_DATA\_EXT, [36](#page-3-0)

GLU\_NURBS\_COLOR\_EXT, [36](#page-3-0) GLU\_NURBS\_END, [36](#page-3-0) GLU\_NURBS\_END\_DATA, [36](#page-3-0) GLU\_NURBS\_END\_DATA\_EXT, [36](#page-3-0) GLU\_NURBS\_END\_EXT, [36](#page-3-0) GLU\_NURBS\_ERROR, [36](#page-3-0) GLU\_NURBS\_ERROR1, [36](#page-3-0) GLU\_NURBS\_ERROR10, [36](#page-3-0) GLU\_NURBS\_ERROR11, [36](#page-3-0) GLU\_NURBS\_ERROR12, [36](#page-3-0) GLU\_NURBS\_ERROR13, [36](#page-3-0) GLU\_NURBS\_ERROR14, [37](#page-3-0) GLU\_NURBS\_ERROR15, [37](#page-3-0) GLU\_NURBS\_ERROR16, [37](#page-3-0) GLU\_NURBS\_ERROR17, [37](#page-3-0) GLU\_NURBS\_ERROR18, [37](#page-3-0) GLU\_NURBS\_ERROR19, [37](#page-3-0) GLU\_NURBS\_ERROR2, [36](#page-3-0) GLU\_NURBS\_ERROR20, [37](#page-3-0) GLU\_NURBS\_ERROR21, [37](#page-3-0) GLU\_NURBS\_ERROR22, [37](#page-3-0) GLU\_NURBS\_ERROR23, [37](#page-3-0) GLU\_NURBS\_ERROR24, [37](#page-3-0) GLU\_NURBS\_ERROR25, [37](#page-3-0) GLU\_NURBS\_ERROR26, [37](#page-3-0) GLU\_NURBS\_ERROR27, [37](#page-3-0) GLU\_NURBS\_ERROR28, [37](#page-3-0) GLU\_NURBS\_ERROR29, [37](#page-3-0) GLU\_NURBS\_ERROR3, [36](#page-3-0) GLU\_NURBS\_ERROR30, [37](#page-3-0) GLU\_NURBS\_ERROR31, [37](#page-3-0) GLU\_NURBS\_ERROR32, [37](#page-3-0) GLU\_NURBS\_ERROR33, [37](#page-3-0) GLU\_NURBS\_ERROR34, [37](#page-3-0) GLU\_NURBS\_ERROR35, [37](#page-3-0) GLU\_NURBS\_ERROR36, [37](#page-3-0) GLU\_NURBS\_ERROR37, [37](#page-3-0) GLU\_NURBS\_ERROR4, [36](#page-3-0) GLU\_NURBS\_ERROR5, [36](#page-3-0) GLU\_NURBS\_ERROR6, [36](#page-3-0) GLU\_NURBS\_ERROR7, [36](#page-3-0) GLU\_NURBS\_ERROR8, [36](#page-3-0)

GLU\_NURBS\_ERROR9, [36](#page-3-0) GLU\_NURBS\_MODE, [37](#page-3-0) GLU\_NURBS\_MODE\_EXT, [37](#page-3-0) GLU\_NURBS\_NORMAL, [36](#page-3-0) GLU\_NURBS\_NORMAL\_DATA, [36](#page-3-0) GLU\_NURBS\_NORMAL\_DATA\_EXT, [36](#page-3-0) GLU\_NURBS\_NORMAL\_EXT, [36](#page-3-0) GLU\_NURBS\_RENDERER, [37](#page-3-0) GLU\_NURBS\_RENDERER\_EXT, [37](#page-3-0) GLU\_NURBS\_TESSELLATOR, [37](#page-3-0) GLU\_NURBS\_TESSELLATOR\_EXT, [37](#page-3-0) GLU\_NURBS\_TEX\_COORD\_DATA\_EXT, [36](#page-3-0) GLU\_NURBS\_TEX\_COORD\_EXT, [36](#page-3-0) GLU\_NURBS\_TEXTURE\_COORD, [36](#page-3-0) GLU\_NURBS\_TEXTURE\_COORD\_DATA, [36](#page-3-0) GLU\_NURBS\_VERTEX, [36](#page-3-0) GLU\_NURBS\_VERTEX\_DATA, [36](#page-3-0) GLU\_NURBS\_VERTEX\_DATA\_EXT, [36](#page-3-0) GLU\_NURBS\_VERTEX\_EXT, [36](#page-3-0) GLU\_OBJECT\_PARAMETRIC\_ERROR, [37](#page-3-0) GLU\_OBJECT\_PARAMETRIC\_ERROR\_EXT, [37](#page-3-0) GLU\_OBJECT\_PATH\_LENGTH, [37](#page-3-0) GLU\_OBJECT\_PATH\_LENGTH\_EXT, [37](#page-3-0) GLU\_OUT\_OF\_MEMORY, [36](#page-3-0) GLU\_OUTLINE\_PATCH, [36](#page-3-0) GLU\_OUTLINE\_POLYGON, [36](#page-3-0) GLU\_OUTSIDE, [38](#page-3-0) GLU\_PARAMETRIC\_ERROR, [37](#page-3-0) GLU\_PARAMETRIC\_TOLERANCE, [37](#page-3-0) GLU\_PATH\_LENGTH, [37](#page-3-0) GLU\_POINT, [38](#page-3-0) GLU\_SAMPLING\_METHOD, [37](#page-3-0) GLU\_SAMPLING\_TOLERANCE, [37](#page-3-0) GLU\_SILHOUETTE, [38](#page-3-0) GLU\_SMOOTH, [38](#page-3-0) GLU\_TESS\_BEGIN, [38](#page-3-0) GLU\_TESS\_BEGIN\_DATA, [38](#page-3-0) GLU\_TESS\_BOUNDARY\_ONLY, [38](#page-3-0) GLU\_TESS\_COMBINE, [38](#page-3-0) GLU\_TESS\_COMBINE\_DATA, [38](#page-3-0) GLU\_TESS\_COORD\_TOO\_LARGE, [39](#page-3-0) GLU\_TESS\_EDGE\_FLAG, [38](#page-3-0)

GLU\_TESS\_EDGE\_FLAG\_DATA, [38](#page-3-0) GLU\_TESS\_END, [38](#page-3-0) GLU\_TESS\_END\_DATA, [38](#page-3-0) GLU\_TESS\_ERROR, [38](#page-3-0) GLU\_TESS\_ERROR1, [38](#page-3-0) GLU\_TESS\_ERROR2, [38](#page-3-0) GLU\_TESS\_ERROR3, [38](#page-3-0) GLU\_TESS\_ERROR4, [38](#page-3-0) GLU\_TESS\_ERROR5, [38](#page-3-0) GLU\_TESS\_ERROR6, [38](#page-3-0) GLU\_TESS\_ERROR7, [38](#page-3-0) GLU\_TESS\_ERROR8, [38](#page-3-0) GLU\_TESS\_ERROR\_DATA, [38](#page-3-0) GLU\_TESS\_MAX\_COORD, [39](#page-3-0) GLU\_TESS\_MISSING\_BEGIN\_CONTOUR, [39](#page-3-0) GLU\_TESS\_MISSING\_BEGIN\_POLYGON, [39](#page-3-0) GLU\_TESS\_MISSING\_END\_CONTOUR, [39](#page-3-0) GLU\_TESS\_MISSING\_END\_POLYGON, [39](#page-3-0) GLU\_TESS\_NEED\_COMBINE\_CALLBACK, [39](#page-3-0) GLU\_TESS\_TOLERANCE, [38](#page-3-0) GLU\_TESS\_VERTEX, [38](#page-3-0) GLU\_TESS\_VERTEX\_DATA, [38](#page-3-0) GLU\_TESS\_WINDING\_ABS\_GEQ\_TWO, [39](#page-3-0) GLU\_TESS\_WINDING\_NEGATIVE, [39](#page-3-0) GLU\_TESS\_WINDING\_NONZERO, [39](#page-3-0) GLU\_TESS\_WINDING\_ODD, [39](#page-3-0) GLU\_TESS\_WINDING\_POSITIVE, [39](#page-3-0) GLU\_TESS\_WINDING\_RULE, [38](#page-3-0) GLU\_TRUE, [35](#page-3-0) GLU\_U\_STEP, [37](#page-3-0) GLU\_UNKNOWN, [38](#page-3-0) GLU\_V\_STEP, [37](#page-3-0) GLU\_VERSION, [35](#page-3-0) GLU\_VERTEX, [38](#page-3-0) gluBuild1DMipmapLevels, [16](#page-3-0) gluBuild1DMipmaps, [16](#page-3-0) gluBuild2DMipmapLevels, [16](#page-3-0) gluBuild2DMipmaps, [16](#page-3-0) gluBuild3DMipmapLevels, [16](#page-3-0) gluBuild3DMipmaps, [16](#page-3-0) GLubyte, [4](#page-3-0) gluCheckExtension, [6](#page-3-0)

gluCylinder, [16](#page-3-0) gluDisk, [16](#page-3-0) gluErrorString, [6](#page-3-0) gluGetString, [6](#page-3-0) GLuint, [4](#page-3-0) gluLookAt, [16](#page-3-0) gluNewQuadric, [16](#page-3-0) gluOrtho2D, [16](#page-3-0) gluPartialDisk, [16](#page-3-0) gluPerspective, [16](#page-3-0) gluPickMatrix, [16](#page-3-0) gluProject, [6](#page-3-0) gluQuadricDrawStyle, [16](#page-3-0) gluQuadricNormals, [16](#page-3-0) gluQuadricOrientation, [16](#page-3-0) gluQuadricTexture, [16](#page-3-0) gluScaleImage, [16](#page-3-0) GLushort, [4](#page-3-0) gluSphere, [16](#page-3-0) gluUnProject, [6](#page-3-0) gluUnProject4, [6](#page-3-0) glVertex2d, [15](#page-3-0) glVertex2dv, [15](#page-3-0) glVertex2f, [15](#page-3-0) glVertex2fv, [15](#page-3-0) glVertex2i, [15](#page-3-0) glVertex2iv, [15](#page-3-0) glVertex2s, [15](#page-3-0) glVertex2sv, [15](#page-3-0) glVertex3d, [15](#page-3-0) glVertex3dv, [15](#page-3-0) glVertex3f, [15](#page-3-0) glVertex3fv, [15](#page-3-0) glVertex3i, [15](#page-3-0) glVertex3iv, [15](#page-3-0) glVertex3s, [15](#page-3-0) glVertex3sv, [15](#page-3-0) glVertex4d, [15](#page-3-0) glVertex4dv, [16](#page-3-0) glVertex4f, [16](#page-3-0) glVertex4fv, [16](#page-3-0)

glVertex4i, [16](#page-3-0)
```
glVertex4iv, 16
glVertex4s, 16
glVertex4sv, 16
glViewport, 16
glWindowPos2d, 16
glWindowPos2dv, 16
glWindowPos2f, 16
glWindowPos2fv, 16
glWindowPos2i, 16
glWindowPos2iv, 16
glWindowPos2s, 16
glWindowPos2sv, 16
glWindowPos3d, 16
glWindowPos3dv, 16
glWindowPos3f, 16
glWindowPos3fv, 16
glWindowPos3i, 16
glWindowPos3iv, 16
glWindowPos3s, 16
glWindowPos3sv, 16
Initialization, 52
list->gl-boolean-vector, 49
list->gl-byte-vector, 45
list->gl-double-vector, 49
list->gl-float-vector, 48
list->gl-int-vector, 47
list->gl-short-vector, 46
list->gl-ubyte-vector, 46
list->gl-uint-vector, 48
list->gl-ushort-vector, 47
make-gl-boolean-vector, 49
make-gl-byte-vector, 45
make-gl-double-vector, 49
make-gl-float-vector, 48
make-gl-int-vector, 47
make-gl-selection-record, 40
make-gl-short-vector, 46
make-gl-ubyte-vector, 46
make-gl-uint-vector, 48
make-gl-ushort-vector, 47
OpenGL, 1
OpenGL Vectors, 45
```
Racket-Style OpenGL, [40](#page-39-0) select-buffer->gl-uint-vector, [39](#page-3-0) sgl, [40](#page-39-0) sgl/bitmap, [51](#page-50-0)  $sgl/gl, 4$  $sgl/gl, 4$ sgl/gl-vectors, [45](#page-44-0) sgl/init, [52](#page-51-0) struct:gl-selection-record, [40](#page-39-0) Using OpenGL, [3](#page-2-0) vector->gl-boolean-vector, [49](#page-44-0) vector->gl-byte-vector, [45](#page-44-0) vector->gl-double-vector, [49](#page-44-0) vector->gl-float-vector, [48](#page-44-0) vector->gl-int-vector, [47](#page-44-0) vector->gl-short-vector, [46](#page-44-0) vector->gl-ubyte-vector, [46](#page-44-0) vector->gl-uint-vector, [48](#page-44-0) vector->gl-ushort-vector, [47](#page-44-0)